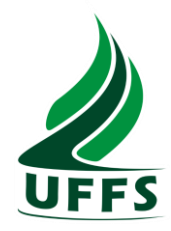

## **UNIVERSIDADE FEDERAL DA FRONTEIRA SUL CAMPUS CERRO LARGO CURSO DE ENGENHARIA AMBIENTAL E SANITÁRIA**

**FELIPE LUIZ KAPELINSKI**

# **CONSTRUÇÃO DA BASE DE DADOS PARA O DESENVOLVIMENTO DE UMA PLATAFORMA ONLINE DE DIVULGAÇÃO DA QUALIDADE DAS ÁGUAS**

**CERRO LARGO**

**2020**

### **FELIPE LUIZ KAPELINSKI**

# **CONSTRUÇÃO DA BASE DE DADOS PARA O DESENVOLVIMENTO DE UMA PLATAFORMA ONLINE DE DIVULGAÇÃO DA QUALIDADE DAS ÁGUAS**

Trabalho de Conclusão de curso de graduação apresentado como requisito para obtenção de grau de Bacharel em Engenharia Ambiental e Sanitária da Universidade Federal da Fronteira Sul.

Orientadora: Profa. Dra. Manuela Gomes Cardoso

## **CERRO LARGO 2020**

#### Bibliotecas da Universidade Federal da Fronteira Sul - UFFS

Kapelinski, Felipe Luiz Construção da base de dados para o desenvolvimento de uma plataforma online de divulgação da qualidade das águas / Felipe Luiz Kapelinski. -- 2020. 60 f. Orientadora: Profa. Dra. Manuela Gomes Cardoso Trabalho de Conclusão de Curso (Graduação) -Universidade Federal da Fronteira Sul, Curso de Bacharelado em Engenharia Ambiental e Sanitária, Cerro Largo, RS, 2020. 1. Divulgação da qualidade das águas, plataforma online, website, base de dados. I., Manuela Gomes Cardoso, orient. II. Universidade Federal da Fronteira Sul. III. Título.

Elaborada pelo sistema de Geração Automática de Ficha de Identificação da Obra pela UFFS com os dados fornecidos pelo(a) autor(a).

### **FELIPE LUIZ KAPELINSKI**

## **CONSTRUÇÃO DA BASE DE DADOS PARA O DESENVOLVIMENTO DE UMA PLATAFORMA ONLINE DE DIVULGAÇÃO DA QUALIDADE DAS ÁGUAS**

Trabalho de Conclusão de Curso apresentado ao Curso de graduação apresentado como requisito para obtenção do grau de Bacharel em Engenharia Ambiental e Sanitária da Universidade da Fronteira Sul – *Campus* Cerro Largo RS.

Este trabalho de conclusão de curso foi deferido e aprovado pela banca em:

16/10/2020

BANCA EXAMINADORA

Manuela S. Cardono

Profa. Dra. Manuela Gomes Cardoso - UFFS

Orientadora

maria Cristopha de asmoida hava

Profa. Dra. Maria Cristina de Almeida Silva - UFRGS

\_\_\_\_\_\_\_\_\_\_\_\_\_\_\_\_\_\_\_\_\_\_\_\_\_\_\_\_\_\_\_\_\_\_\_

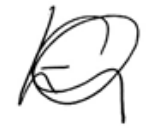

Profa. Dra. Liziara da Costa Cabrera - UFFS

 $\overline{\phantom{a}}$  ,  $\overline{\phantom{a}}$  ,  $\overline{\phantom{a}}$ 

#### **AGRADECIMENTOS**

Primeiramente agradeço a minha família, razão de minha existência, a Deus. Agradeço a professora e orientadora Dra. Manuela Gomes Cardoso e a acadêmica Kananda Silva por fazerem o convite para que eu pudesse participar do projeto de pesquisa, que resultou na ideia de confeccionar o presente trabalho, agradeço a minha orientadora pela paciência e todos ensinamentos repassados, pela busca incansável por apoiadores e pessoas que contribuíram para que o trabalho fosse melhor executado, agradeço a acadêmica Kananda Silva e Jessica Bertolo por ajudarem na execução do projeto de pesquisa e também das ideias que engradeceram o trabalho. Agradeço ao Professor e Coordenador da Ciência da Computação (UFFS – Chapecó) Dr. Fernando Bevilacqua que se disponibilizou e aceitou executar a parte de programação computacional da plataforma digital. Sou grato por todos professores (as) que não mediram esforços para repassar seus ensinamentos ao longo de toda minha caminhada acadêmica, também aos servidores (as) e técnicos (as) da UFFS que de alguma forma contribuíram. Muito obrigado a todos meus colegas e amigos (as) (veteranos (as), de turma, "bixos"e moradia compartilhada) que sempre estiveram apoiando, desde uma simples conversa de motivação ou naqueles momentos de conversa "fiada" como nos corredores e na cantina, sem vocês e esses momentos de descontração eu teria desistido. Enfim, muito obrigado a todas pessoas que contribuíram para essa conquista.

"Feliz aquele que transfere o que sabe e aprende o que ensina."

Cora Coralina

#### **RESUMO**

Presencia-se atualmente um cenário de preocupação constante quanto à presença de contaminantes em águas. Uma das evidências a esta constatação é o crescente número de publicações e trabalhos que analisam e indicam a presença de diferentes substâncias químicas na água. Em meio aos trabalhos publicados em diferentes revistas científicas, dissertações, teses e sítios eletrônicos de órgãos públicos, encontra-se uma população que muitas vezes não possui acesso às bases de dados, não tem conhecimento das doenças que estão relacionadas aos contaminantes presentes em água e tão pouco conhece a legislação vigente. Ao examinar a evolução da gestão ambiental, percebe-se que toda melhoria foi conseguida através da informação e mobilização de grande parte da população em torno de uma questão problemática. Com o propósito de promover o avanço na gestão da água, o presente trabalho teve como objetivo a criação de um conjunto de planilhas contendo dados de parâmetros da qualidade das águas (subterrâneas, superficiais e das redes de abastecimento do Rio Grande do Sul) bem como suas respectivas legislações, estes organizados para utilização na criação de uma plataforma digital de divulgação. A metodologia utilizada foi a pesquisa de dados de qualidade das águas e das legislações vigentes no Estado do RS, sendo estes organizados em planilhas do Google Drive, seguida da busca de parceiros para auxiliar no projeto e desenvolvimento da plataforma de divulgação. Foram elaboradas 7 planilhas que auxiliaram no tratamento e programação para construção da plataforma digital. As planilhas contém dados da qualidade das águas superficiais, subterrâneas e de abastecimento, dados de usos das águas subterrâneas, dados da classificação das águas superficiais e os parâmetros (Valores Máximos Permitidos) de qualidade das águas de abastecimento, superficiais e subterrâneas de acordo com as legislações vigentes no RS. Também foram realizados contatos com instituições públicas e privadas para a busca de parceiros. Conclui-se que a construção das planilhas com as informações e os parâmetros descritos nas legislações auxiliaram na criação da primeira versão da plataforma de divulgação, pois facilitaram o tratamento e uso desses dados. No entanto é necessário que se busque contatos com mais parceiros para aperfeiçoamento, alimentação e atualização constante da plataforma. Por fim espera-se que o sítio eletrônico criado seja uma ferramenta de referência para a consulta da qualidade das águas, que mostre a situação atualizada da qualidade das águas e assim, permita atuar na melhoria do que for considerado de maior relevância para a população.

**Palavras-chave:** águas; consulta; divulgação; qualidade; plataforma digital.

#### **ABSTRACT**

Today, there is currently a scenario of constant concern regarding the presence about the contaminants in water. One of the evidences to this constation, is the increasing number of publications and works that analyze and indicates the presence of different evidence of work in the water. Among the works in different scientific journals, dissertations, theses and websites of public agencies, there is a population that often does not have access to databases, is unaware of the diseases that are related to contaminants in water and neither does it know the current legislation. When examined the evolution of environmental management, it can be seen that all the improvement was achieved through information and mobilization of a large part of the population surrounding a problematic issue. With the purpose of promoting progress in water management, the present work aimed to create a set of spreadsheets containing data of water quality parameters (groundwater, surface waters and supply networks in Rio Grande do Sul) as well as their respective laws, these were organized for use on the creation of a digital platform dissemination platform. The methodology used was the research of water quality data and the current legislation in the State of RS, which were organized in Google Drive spreadsheets, followed by the search for partners to collaborate with the design and development of the dissemination platform. Were prepared 7 spreadsheets to facilitate the treatment and programming for the construction of the digital platform. The spreadsheets contain data of the quality of surfaces water, groundwaters and supply water, groundwater usage data, quality rating data of surface water and the parameters (Maximum Allowable Values) for the quality of water supply, surface and groundwater according to the current legislation in RS. Also, were made contact with public and private institutions to search for partners. In conclusion, the construction of spreadsheets with the information and parameters, and the current legislation helped in the creation of the first version of the dissemination platform, because these, facilitated the treatment and use of this data. However, it is necessary to seek contacts with more partners to improve, feed and constantly update the platform. Finally, it is expected that the website created will be a reference tool for consulting water quality, that shows the updated situation of the water quality and, thus, allows to act in the improvement of what is considered of higher category for a population.

**Key-words:** waters; query; disclosure; quality; website.

## **LISTA DE SIGLAS**

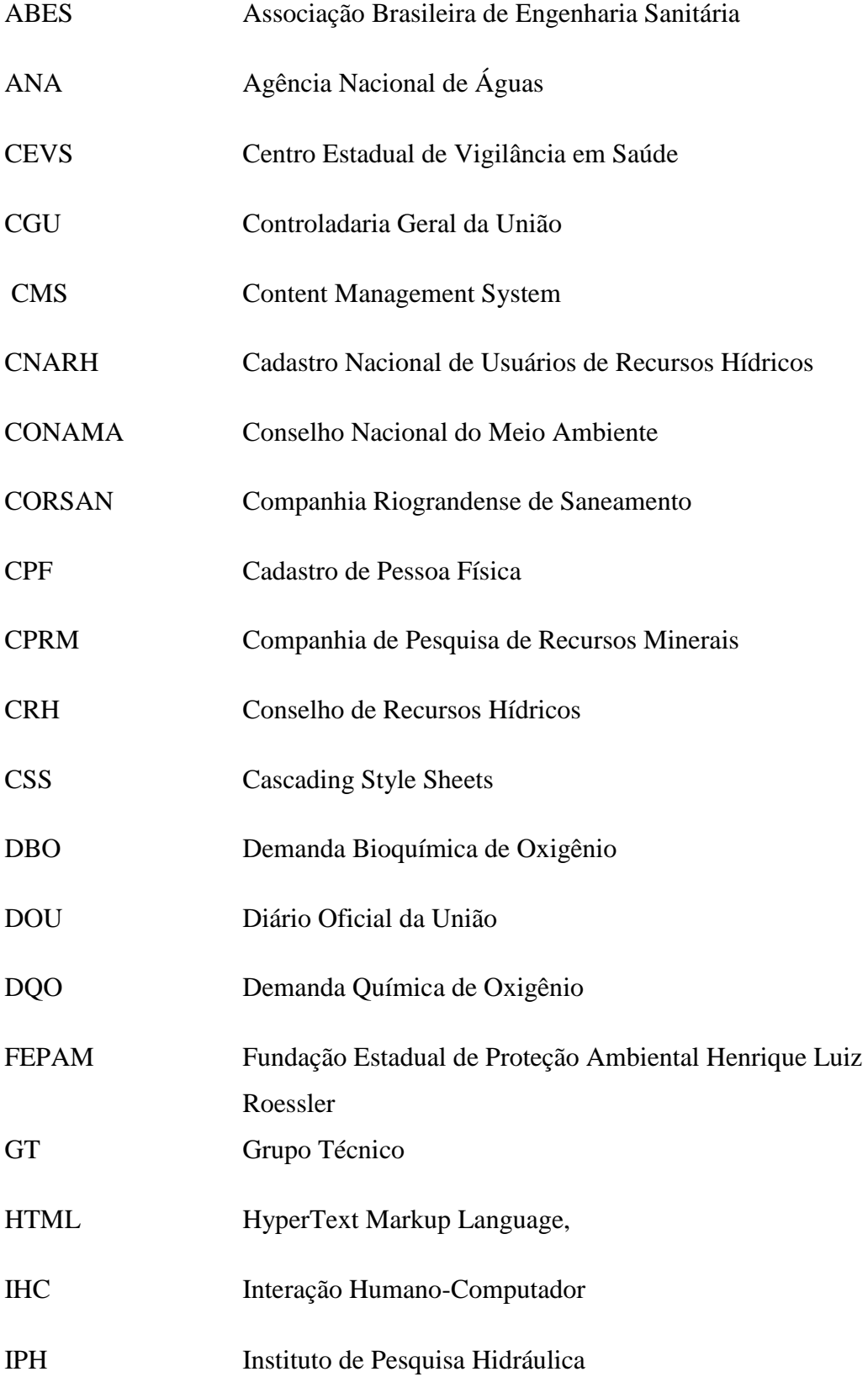

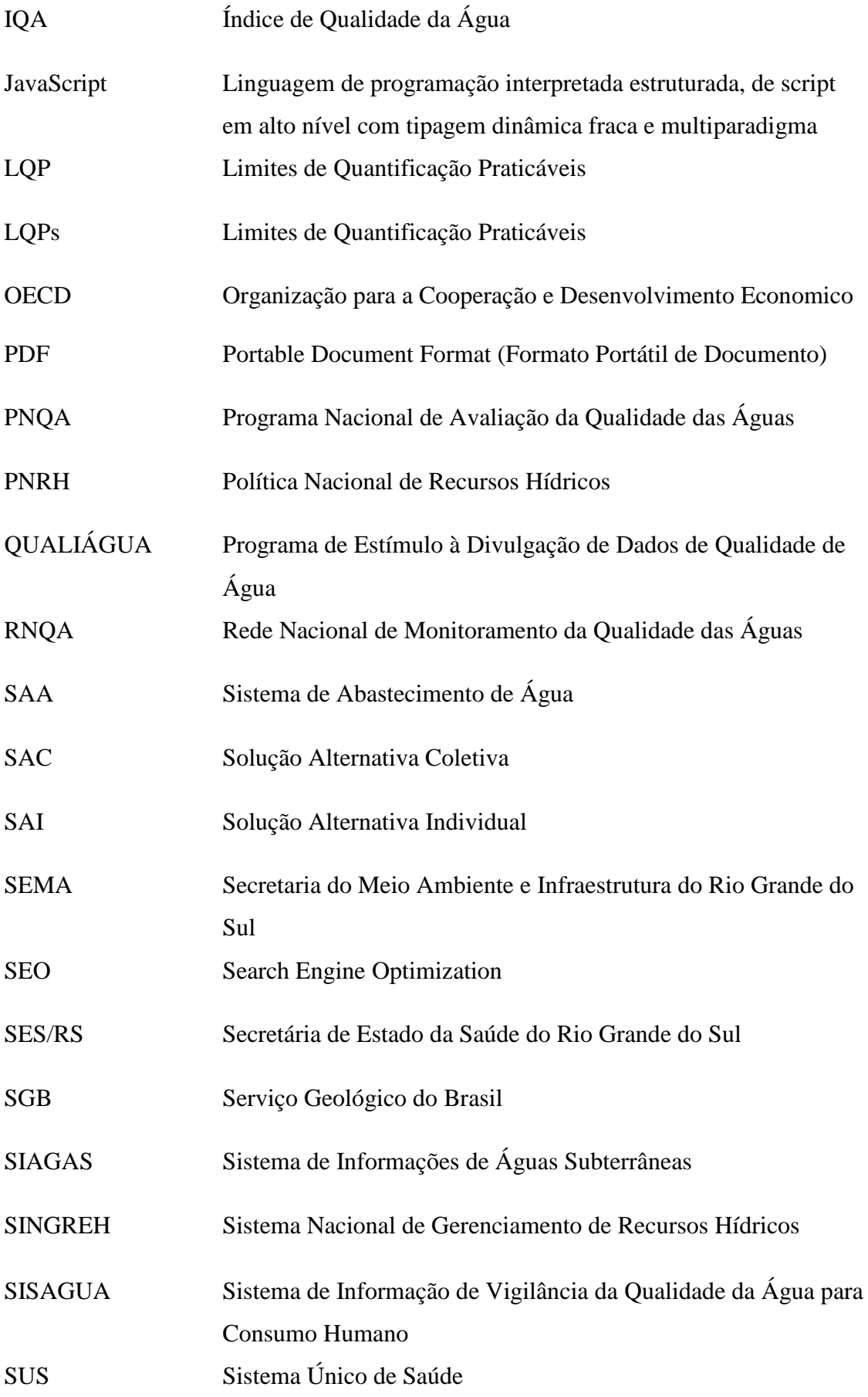

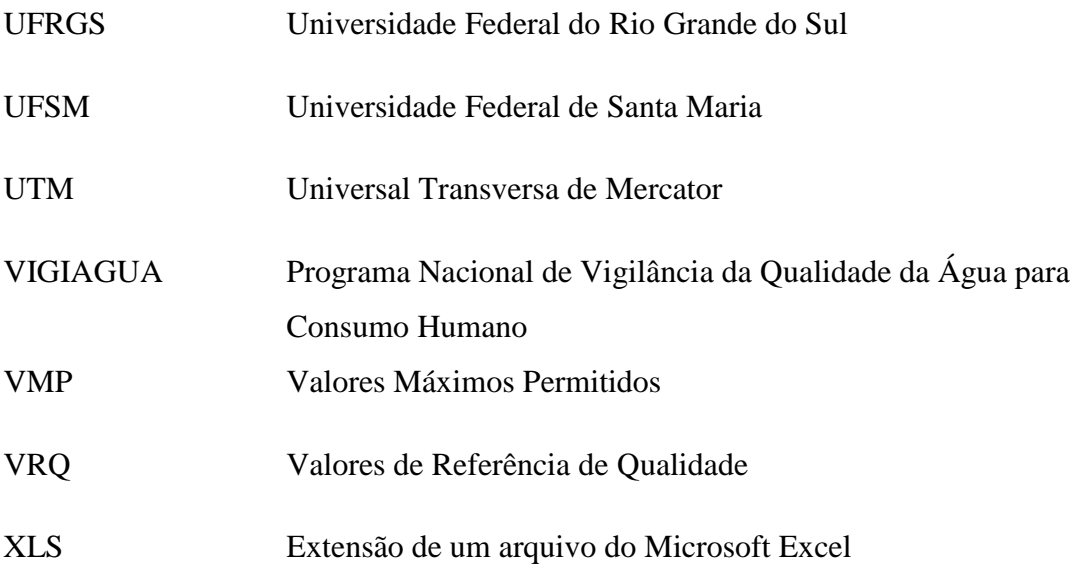

## **LISTA DE ILUSTRAÇÕES**

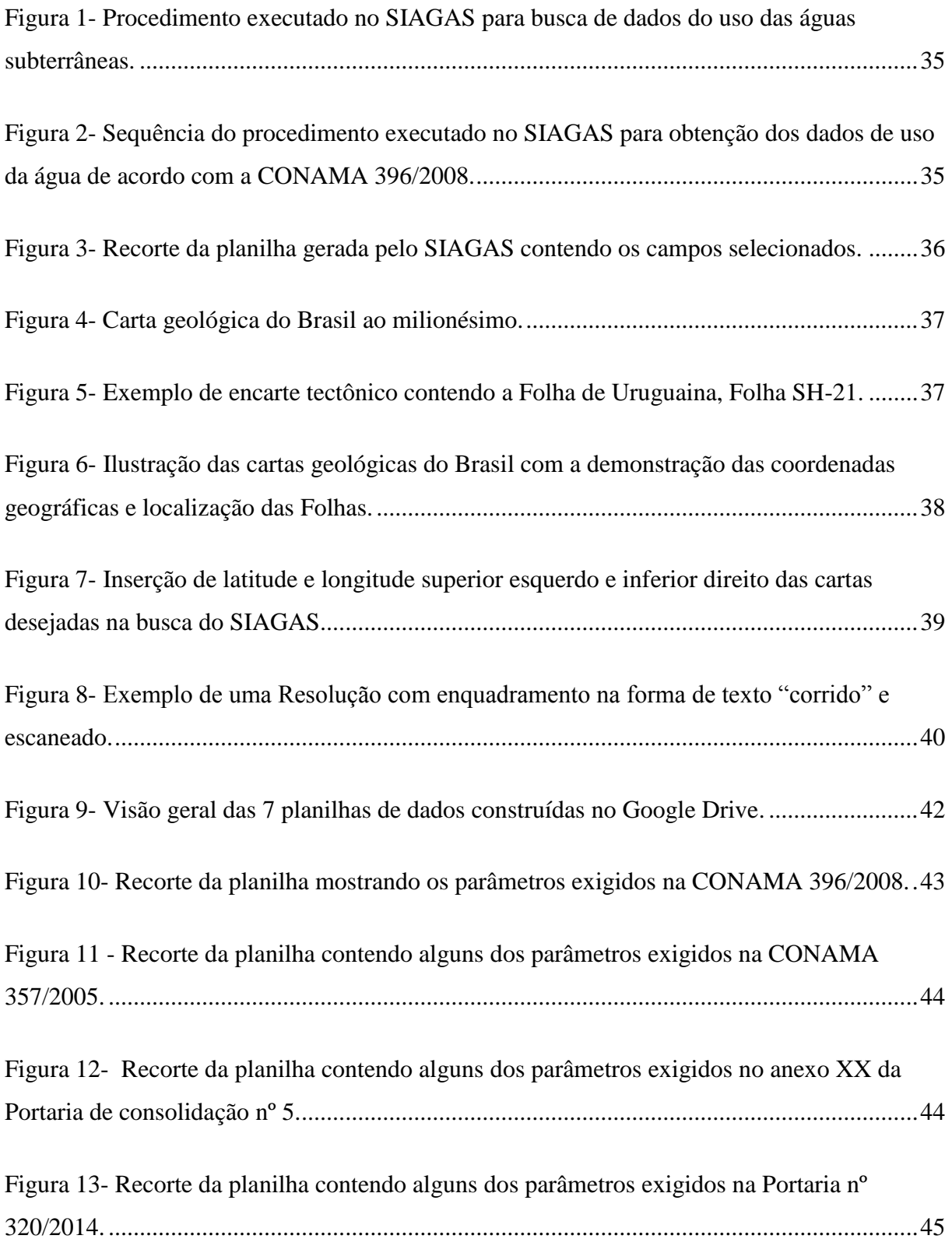

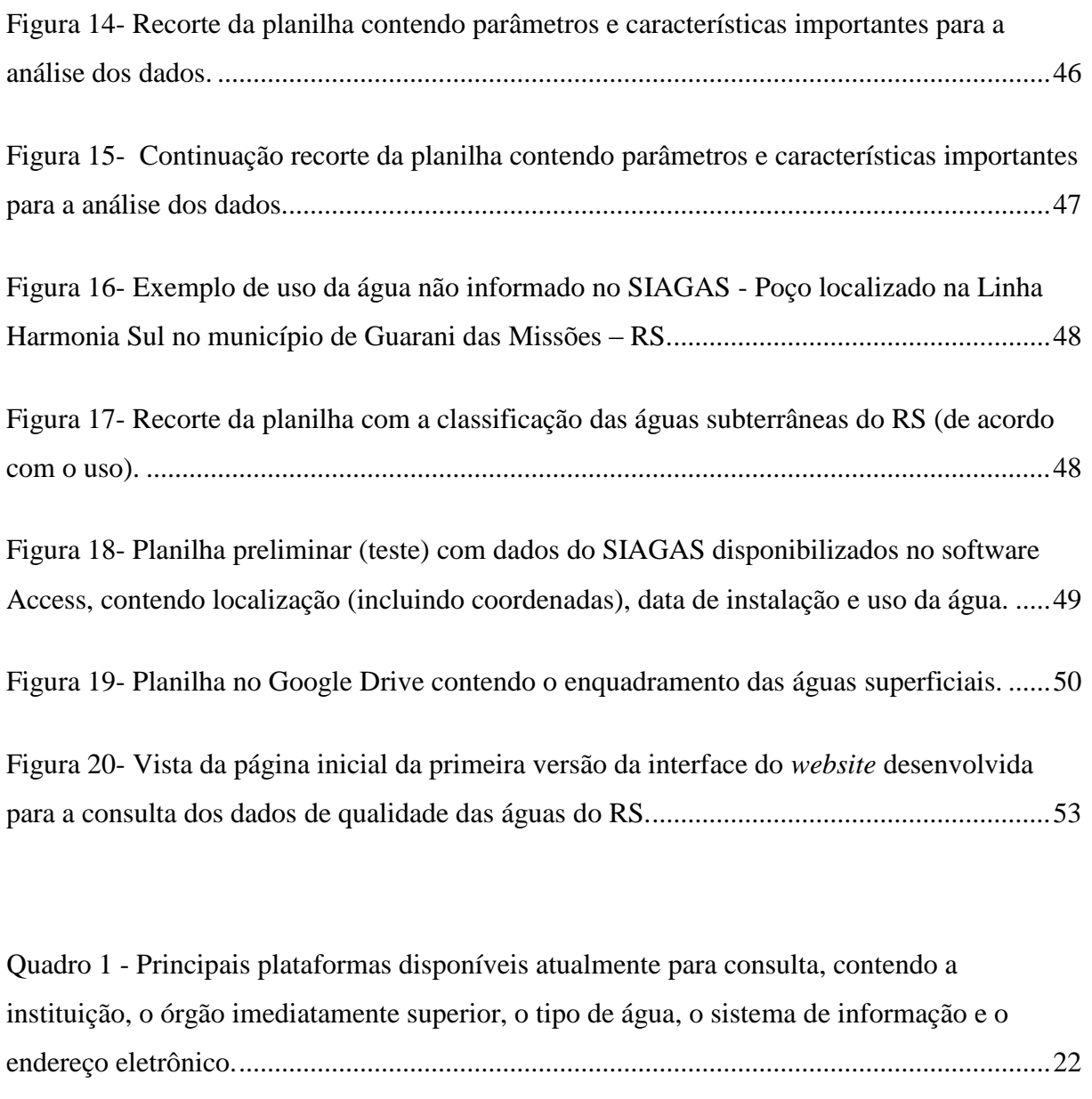

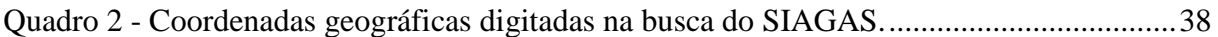

# **SUMÁRIO**

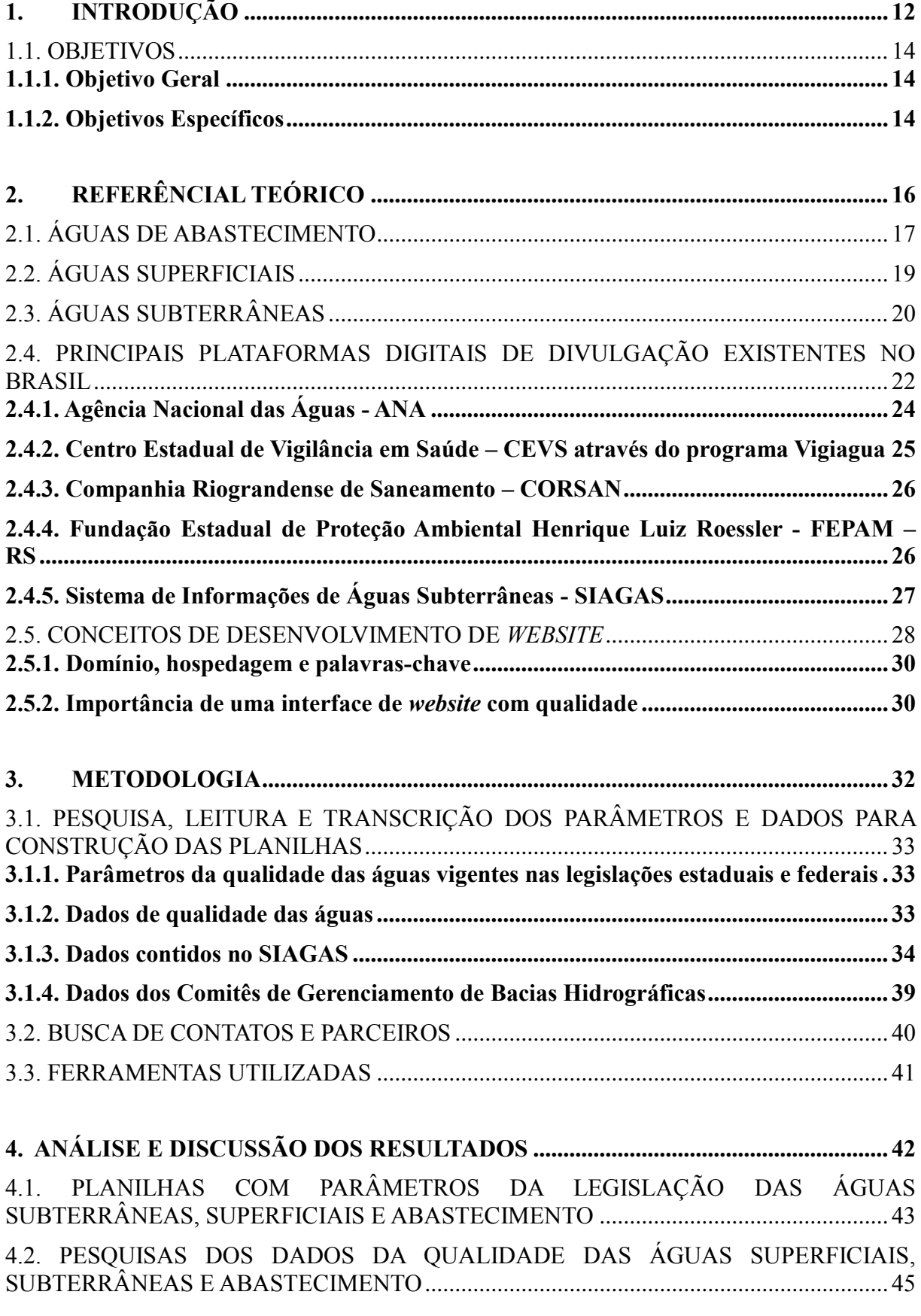

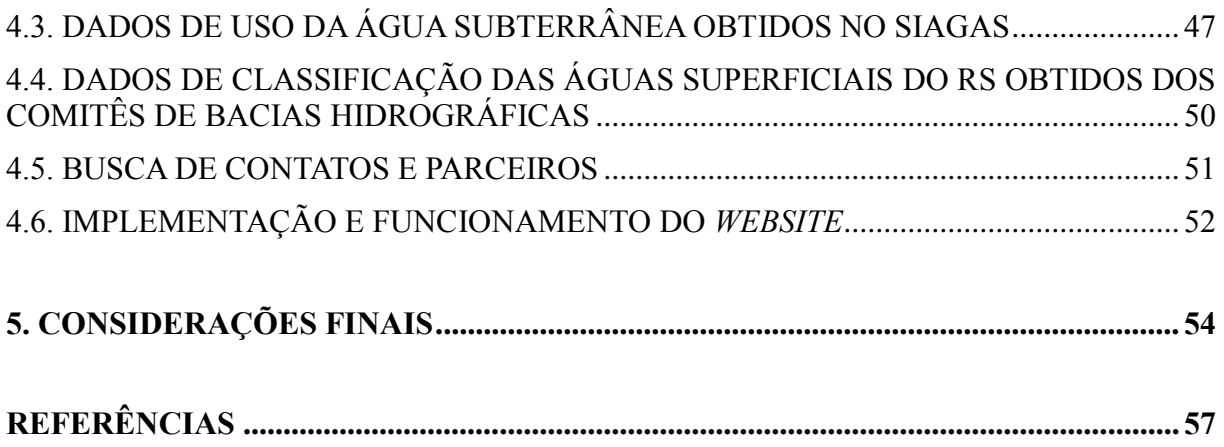

## <span id="page-15-0"></span>**1. INTRODUÇÃO**

Em um mundo onde o acesso à água de qualidade encontra-se ameaçado, negligenciar uma oportunidade de melhoria na gestão deste recurso é no mínimo impensável, dado o caráter de subsistência que a água possui ao ser humano.

É importante compreender que o caráter de subsistência da água se dá não somente pela necessidade do consumo direto, mas sim devido ao somatório de todas atividades que dela dependem, como o cultivo de alimentos, a pesca, a geração de energia hidrelétrica, a navegação, o processamento industrial, a dessedentação de animais e a manutenção da higiene.

Historicamente, pode-se destacar que a gestão das águas, no Brasil, ocorreu de forma fragmentada e centralizada. Ocorreu de forma fragmentada porque cada setor como da energia elétrica, da agricultura irrigada, do saneamento, da preservação ambiental, entre outros, realizava seu próprio planejamento e propunha medidas correlatas e ocorreu de forma centralizada porque o governo federal e, em menor medida, os governos estaduais definiam a política das águas sem que houvesse a participação dos governos municipais, dos usuários da água e da sociedade civil (1).

Além disso, ao longo dos anos, tem sido notória a grande quantidade de instituições que existem para gerir a água e os seus usos; têm sido criados, fundidos ou desmembrados, vários órgãos relacionados à gestão dos recursos hídricos ou aos setores conexos, de âmbito federal ou estadual. Mesmo com a nova política de gestão das águas dos anos 1990, cujo princípio é a integração, além da descentralização e participação, este quadro parece não ter mudado (2).

Instituída pela lei nº 9.433 de 8 de janeiro de 1997, que ficou conhecida como Lei das Águas, a Política Nacional de Recursos Hídricos (PNRH) estabeleceu instrumentos para a gestão dos recursos hídricos de domínio federal e criou o Sistema Nacional de Gerenciamento de Recursos Hídricos (SINGREH). Conhecida por seu caráter descentralizador, a PNRH é considerada uma lei moderna que criou condições para identificar conflitos pelo uso das águas, por meio dos planos de recursos hídricos das bacias hidrográficas, e arbitrar conflitos no âmbito administrativo (3).

Através de pesquisas realizadas nos meios eletrônicos de divulgação, verifica-se que no Rio Grande do Sul não existe atualmente nenhum sítio eletrônico (*website*) exclusivo para consulta simultânea de dados de qualidade das águas superficiais, subterrâneas ou tratadas, ou seja, inexiste um site exclusivo que abranja a consulta da qualidade desses três tipos de água,

que seja de fácil acesso e entendimento, dificultando o conhecimento e difusão de dados de extrema importância a todos os cidadãos.

No entanto, existem inúmeros trabalhos de pesquisa realizados para verificação dos parâmetros de qualidade das águas, sejam eles estabelecidos ou não por legislação. Estes trabalhos de pesquisa são realizados em sua maioria dentro de instituições de ensino superior e publicados em revistas científicas, que muitas vezes, só podem ser acessadas se a pessoa pagar uma taxa para obter acesso ao artigo ou assinar a revista, o que torna-se caro e inviável. Além disso, muitos dos trabalhos são publicados em inglês, dificultando ao extremo a leitura do dado pela população brasileira.

Uma importante instituição que promove o conhecimento científico brasileiro, o portal Capes divulga todas as suas publicações e resultados na internet. Nele, é possível buscar periódicos, artigos científicos e livros. O portal é gratuito aos usuários vinculados às [instituições](https://www.periodicos.capes.gov.br/index.php?option=com_pcontent&view=pcontent&alias=quem-participa&mn=69&smn=75)  [participantes](https://www.periodicos.capes.gov.br/index.php?option=com_pcontent&view=pcontent&alias=quem-participa&mn=69&smn=75) que atendam aos critérios de fomento à pesquisa e à pós-graduação definidos pela Capes. O acesso ao conteúdo assinado da Capes deve ser realizado a partir de computadores ligados às redes das instituições participantes ou por elas autorizados, sem necessidade de cadastro ou informe de usuário e senha. Usuários de instituições não participantes podem utilizar o conteúdo de acesso aberto e gratuito disponível no Portal de Periódicos da Capes ou ainda se dirigir a instituições participantes para verificar as condições de uso e acesso disponíveis (4).

Ao publicar um dado da qualidade da água que abastece uma população em um canal de divulgação que encontra-se indisponível àquela população, o trabalho perde o seu objetivo social, pois impede que uma ação para prevenção de doenças ou para melhoria no sistema de abastecimento possa ser tomada de imediato.

Outro problema decorrente da falta de um canal de divulgação, é a dificuldade em comparar dados de qualidade da água e visualizar todas as informações necessárias a respeito dos mesmos. Supondo que os dados estejam disponíveis em revistas de livre acesso e em português, se o objetivo for comparar dados de municípios diferentes, ou compará-los em relação à data da amostragem (para realizar um monitoramento, por exemplo), o interessado encontrará os dados publicados em diferentes revistas (ou *websites*), muitas vezes em diferentes unidades e formatos (como tabelas, gráficos ou inseridos no texto), dificultando a pesquisa e informação.

Considerando-se o caráter de subsistência que a água possui, os riscos à saúde que estão associados à ingestão de contaminantes e ainda que, as políticas públicas para a gestão dos recursos hídricos são elaboradas de acordo com a necessidade do bem estar da população, a divulgação dos dados de forma clara e objetiva é fundamental para os avanços necessários.

Não restam dúvidas de que a falta de informação e discussão por todas as partes envolvidas põem em risco a saúde e o acesso aos recursos básicos pela população. Neste sentido, a divulgação dos dados de forma clara e acessível à população, desempenha papel fundamental, uma vez que informa quanto à situação atual, permitindo que as pessoas possam realizar o monitoramento da poluição e também exijam adequações ao sistema de gestão conforme suas necessidades.

Frente ao cenário apresentado, o presente trabalho justifica-se por propor a criação de um meio exclusivo, inédito, de livre acesso, fácil busca e interpretação para divulgação de dados da qualidade das águas subterrâneas, superficiais e da rede de abastecimento. A criação de uma ferramenta de pesquisa como a proposta, auxiliará no avanço das pesquisas sobre qualidade das águas, no desenvolvimento de tecnologias de tratamento da água que atuem no problema atual e na melhoria da gestão dos recursos hídricos.

#### <span id="page-17-0"></span>1.1. OBJETIVOS

#### <span id="page-17-1"></span>**1.1.1. Objetivo Geral**

O objetivo geral é propor uma ferramenta de divulgação de dados da qualidade das águas através de uma plataforma digital exclusiva e de livre acesso.

#### <span id="page-17-2"></span>**1.1.2. Objetivos Específicos**

(I) Pesquisa, leitura e transcrição para o formato de planilhas, dos seguintes dados que darão embasamento a plataforma digital, referentes ao Estado do Rio Grande Sul:

- limites estabelecidos para os parâmetros de qualidade das águas superficiais, subterrâneas e de abastecimento, estabelecidos na legislação vigente;

- valores de parâmetros de qualidade das águas superficiais, subterrâneas e de abastecimento, verificados por meio de análises e publicados em trabalhos científicos;

- formas de usos de poços cadastrados pelo Serviço Geológico do Brasil;

- classes das águas superficiais publicados pelos Comitês de Bacias Hidrográficas.

(II) Estabelecimento de parcerias para a criação da plataforma digital e atualização dos dados inseridos.

## <span id="page-19-0"></span>**2. REFERÊNCIAL TEÓRICO**

Para melhor organização e entendimento da revisão bibliográfica do presente trabalho, os assuntos abordados estão estruturados de forma a abranger inicialmente a caracterização geral da água. Nos itens seguintes, são descritos de forma aprofundada os tipos de águas e as legislações e regulamentações existentes de cada uma. Posteriormente são abordados os programas de divulgação existentes bem como os principais plataformas digitais. Por fim, de modo a compreender elementos importantes na construção do *website* são vistos conceitos básicos e tecnologias existentes para construção do mesmo.

No Brasil, a água é utilizada principalmente para irrigação, abastecimento, fins industriais, geração de energia, mineração, aquicultura, navegação, turismo e lazer. Cada uso tem particularidades ligadas à quantidade ou à qualidade da água, e altera as condições naturais das águas superficiais e subterrâneas (5).

Para que vários setores usufruam da água de forma sustentável, a Agência Nacional de Águas (ANA) realiza estudos, emite normas e concede outorgas que controlam e garantem o acesso aos recursos hídricos. Desta forma, o conhecimento sobre os usos da água é constantemente aprimorado por meio de levantamentos, estudos setoriais e cadastros de usuários na plataforma da Agência (5).

O Cadastro Nacional de Usuários de Recursos Hídricos (CNARH) foi criado pela ANA para conter os registros dos usuários de recursos hídricos (superficiais e subterrâneos) que captam água, lançam efluentes ou realizam demais interferências diretas em corpos hídricos (rio ou curso d'água, reservatório, açude, barragem, poço, nascente, entre outras informações)  $(5)$ .

O consumo de água em condições impróprias é responsável por uma série de problemas de saúde. A maioria das doenças transmitidas pela água é causada por micro-organismos presentes em reservatórios de água doce. A transmissão do agente infeccioso através da água pode ocorrer pelo contato com a pele durante o banho, pela ingestão ou pela aspiração de germes presentes na água. A forma mais comum de contaminação é através da ingestão, seja diretamente bebendo água contaminada ou pelo consumo de alimentos lavados com água infectada (6).

### <span id="page-20-0"></span>2.1. ÁGUAS DE ABASTECIMENTO

A água classificada como de abastecimento, consiste na água potável própria para consumo distribuída à população e é obtida de reservatórios subterrâneos ou superficiais. Essa água captada pode e/ou deve passar por algum tipo de tratamento dependendo da sua qualidade.

Em consequência da crescente contaminação das águas, os sistemas de tratamento necessitam operar de forma a remover um número cada vez maior de contaminantes e em concentrações cada vez mais elevadas. Caso o sistema de tratamento não seja eficaz, ou a rede de abastecimento sofra contaminação, a água chegará ao consumidor levando consigo patógenos e contaminantes que põem em risco a saúde e a vida da população.

Quanto a legislação, destaca-se a Portaria de Consolidação nº 5, de 28 de setembro de 2017 que decorre sobre controle e vigilância da qualidade da água para consumo humano e seu padrão de potabilidade. De acordo com essa Portaria, as águas, para serem distribuídas à população, devem estar, dentre outros fatores, em conformidade com os padrões microbiológicos e atender aos padrões de potabilidade para substâncias químicas que representam risco à saúde (inorgânicas, orgânicas e agrotóxicos) (7).

Os sistemas de abastecimento de água visam garantir o fornecimento de água concomitantemente protegendo a população dos riscos à saúde devido a contaminação de algum reservatório (8).

A fim de manter a qualidade da água de abastecimento público é fundamental realizar o monitoramento dos parâmetros estabelecidos e seus valores máximos permitidos de acordo com a frequência que consta nos ANEXOS XX da Portaria nº 5 do Ministério da Saúde de 28 de setembro de 2017.

A Agência Nacional de Águas (ANA) é responsável pela fiscalização das empresas de abastecimento de água tratada. Os órgãos estaduais gestores dos recursos hídricos fornecem informações à ANA e essa examina criteriosamente se os procedimentos sobre o uso da água estão em cumprimento com a portaria nº 5 de 28 de setembro de 2017 do Ministério da Saúde.

O Anexo 7 (anexo 7 do anexo XX) da Portaria nº 5 estabelece 27 parâmetros de agrotóxicos com respectivos valores máximos permitidos, enquadrando a água como potável caso estejam abaixo do VMP e não potável caso estejam acima. A norma está em revisão e por mais que existam mais de 450 ingredientes ativos de agrotóxicos com registro, alguns tem

pouca possibilidade de alcançarem a água, seja por serem utilizados em armadilhas (feromônios), outros porque são pouco persistentes no meio ambiente, e outros por serem pouco utilizados (9).

A norma brasileira de potabilidade está sendo revisada seguindo a abordagem da avaliação de risco à saúde, à luz dos avanços técnico-científicos dos últimos anos e da realidade brasileira. Durante o processo de revisão, o grupo de especialistas contratado pelo Ministério da Saúde apresenta as informações atuais sobre o tema ao grupo técnico de revisão da norma, formado por representantes de diversos órgãos que possuem atuação relacionada à temática, e são definidos os princípios ativos que permanecem na norma e aqueles que são incluídos e/ou excluídos, bem como os respectivos valores de referência (9).

Cada Unidade da Federação pode editar normas complementares a fim de atender às peculiaridades de seus territórios, inclusive adicionando princípios ativos que não constam na norma nacional. Neste sentido, o Rio Grande do Sul possui a Portaria RS/SES 320/2014 que acrescenta 46 parâmetros de agrotóxicos ao padrão de potabilidade da água gaúcha. Estes 46 parâmetros foram acrescentados após avaliação técnica de um GT (grupo técnico) de agrotóxicos da Secretaria de Estado da Saúde do Rio Grande do Sul (SES RS) que atua desde 2010 (9).

A Portaria RS/SES Nº 320 DE 24/04/2014, da Secretária de Estado da Saúde do Rio Grande do Sul, estabelece parâmetros adicionais de agrotóxicos ao padrão de potabilidade para substâncias químicas, no controle e vigilância da qualidade da água para consumo humano no estado. Essa portaria determina que os serviços de abastecimento de água passem a analisar a presença dos agrotóxicos mais usados nas lavouras gaúchas, além dos que já constam na Portaria nº 5, do Ministério da Saúde. Dessa forma, novos parâmetros são adicionados ao padrão de potabilidade para substâncias químicas, no controle e vigilância da qualidade da água para consumo humano no Estado (10).

O Programa de Vigilância em Saúde Ambiental relacionado à Qualidade da Água para Consumo Humano (VIGIAGUA) integra o Centro Estadual de Vigilância em Saúde (CEVS) e desenvolve um conjunto de ações a serem adotadas para garantir que a água consumida pela população atenda ao padrão e às normas estabelecidas pela legislação vigente (10).

### <span id="page-22-0"></span>2.2. ÁGUAS SUPERFICIAIS

As águas superficiais são as que acumulam-se na superfície, escoam e dão origem a rios, riachos, lagoas e córregos. Elas podem ser utilizadas para diversos fins, como por exemplo irrigação, dessedentação animal, navegação, pesca, recreação, balneabilidade, harmonia paisagística, captação para consumo humano entre outros usos consuntivos e não consuntivos.

Essas águas são relativamente fáceis de serem captadas por sistemas de bombeamento estando na maioria das vezes disponíveis em grande quantidade, por esta razão, elas são consideradas uma das principais fontes de abastecimento de água potável do planeta.

As atividades antrópicas podem modificar a qualidade das águas superficiais tanto através de formas pontuais, como a geração de efluentes domésticos e industriais, quanto por fontes difusas, pela aplicação de fertilizantes, pesticidas e manejo inapropriado do solo, que contribuem na incorporação de substâncias orgânicas e inorgânicas aos recursos hídricos. O lançamento de dejetos, efluentes sem tratamento, atividades agrícolas com manejo inadequado, desmatamento, impermeabilização do solo e processos de erosão/assoreamento de mananciais superficiais vêm contribuindo fortemente para o comprometimento da qualidade dessas águas. (11).

A água com sua característica de solvente universal, é um grande promotor das disseminações da poluição. A inter-relação entre todas variáveis dos meios físicos, biológicos e antrópicos é um fenômeno complexo. As características físicas dos solos e rochas subjacentes, promovem interações entre os rios e os lençóis freáticos ou subterrâneos adjacentes. Em outras palavras pode-se dizer que as águas superficiais e subterrâneas tem a capacidade natural de migrarem de um determinado meio para outro (permeabilidade), dessa forma disseminando plumas de contaminação que podem ser oriundas das atividades antrópicas, ou seja a poluição das águas superficiais influencia na qualidade das águas subterrâneas e vice-versa (12).

O monitoramento frequente das águas superficiais é importante a fim de conhecer a quantidade e a qualidade disponíveis e subsidiar o planejamento e a gestão de recursos hídricos, que devem garantir o acesso aos diferentes usos da água (13).

A fim de regulamentar esse uso, foi instituída a Resolução 357 do Conselho Nacional do Meio Ambiente – CONAMA, que "dispõe sobre a classificação dos corpos de água e diretrizes ambientais para o seu enquadramento" (14).

A Resolução CONAMA 357/2005 enquadra as águas superficiais em águas doces, salobras ou salinas e classifica ainda de acordo com sua qualidade e uso, que pode variar da classe especial, classe 1, classe 2, classe 3 e classe 4, estabelecendo parâmetros e valores máximos permitidos. As águas doces, salobras e salinas do território nacional brasileiro são classificadas, segundo a qualidade requerida para os seus usos preponderantes, em treze classes de qualidade (14).

Cada classificação da Resolução CONAMA 357/2005 estabelece um uso da água de acordo com seu grau de salinidade e atendimento de diversos parâmetros de qualidade da água. Em geral a água doce é classificada em classe especial, 1, 2, 3 e 4, sendo que a classe especial possui um uso mais exigente como por exemplo; ao abastecimento para consumo humano, com desinfecção, já as outras classes possuem usos menos exigentes, como por exemplo à recreação de contato primário, irrigação e navegação, ou seja quanto maior a classificação pior é a qualidade da água e menor a possibilidade de uso.

Para as águas salobras e salinas a Resolução CONAMA 357/2005 classifica em classe especial, 1, 2 e 3, seguindo a mesma lógica de que quanto maior a classificação pior a qualidade da água e menos exigente é seu uso. Vale ressaltar que independente da salinidade as águas de melhor qualidade podem ser aproveitadas em uso menos exigente, desde que este não prejudique a qualidade da água, atendidos outros requisitos pertinentes.

## <span id="page-23-0"></span>2.3. ÁGUAS SUBTERRÂNEAS

As águas subterrâneas são formadas pelo excedente das águas de chuvas que percorrem camadas abaixo da superfície do solo e preenchem os espaços vazios entre as rochas. Essas formações geológicas permeáveis são chamadas de aquíferos e são classificadas em três tipos: fraturado, poroso e cárstico. Dessa forma, os aquíferos são uma reserva de água embaixo do solo, abastecida pela chuva, e funciona como uma espécie de caixa d'água que alimenta os rios (15).

O uso dos aquíferos se intensificou a partir da década de setenta e segue crescendo por diversos fatores como: avanços da hidrogeologia e das técnicas de perfuração de poços; redução dos custos de extração; menor suscetibilidade climática; o aumento da demanda; e a degradação das águas superficiais (16).

Apesar de décadas de exploração, a gestão dos aquíferos enfrenta dificuldades, o que os expõe à superexploração e à poluição, bem como faltam redes de monitoramento e dados sobre os limites, litologia, qualidade das águas, volume das reservas, taxas de uso, usuários e vulnerabilidade (17).

De acordo com a ANA, apesar da carência de dados, se considera que a maioria dos aquíferos mantêm suas características preservadas. Porém, falta muito para uma exploração segura ou uma gestão eficiente que os proteja da superexploração, poluição, intrusão salina e impermeabilização das áreas de recarga (18).

A contaminação dos aquíferos pode ser causada por diversas atividades antrópicas e é agravada por não ser rapidamente detectada ou visualizada. A despoluição é um processo complexo e caro e na maioria dos casos não é capaz de reverter os danos causados (18).

A Resolução CONAMA nº 396, de 3 de abril de 2008 Publicada no DOU nº 66, de 7 de abril de 2008, dispõe sobre a classificação e diretrizes ambientais para o enquadramento das águas subterrâneas. A resolução também apresenta uma lista de parâmetros com maior probabilidade de ocorrência em águas subterrâneas, seus respectivos Valores Máximos Permitidos (VMP) para cada um dos usos considerados como preponderantes (consumo humano, dessedentação, irrigação e recreação) e os limites de quantificação praticáveis (LQP), considerados como aceitáveis para aplicação desta Resolução. De acordo com a Resolução CONAMA nº 396/2008 as águas subterrâneas são classificadas em: Classe Especial, classe 1, classe 2, classe 3, classe 4 e classe 5 (15).

As águas subterrâneas de classe especial deverão ter suas condições de qualidade naturais mantidas, englobam águas subterrâneas destinadas à preservação de ecossistemas em unidades de conservação de proteção integral e as que contribuam para trechos de água superficial, enquadrados como classe especial. Os padrões das Classes 1 a 4 deverão ser estabelecidos com base nos Valores de Referência de Qualidade-VRQ, determinados pelos órgãos competentes, e nos Valores Máximos Permitidos para cada uso preponderante, observados os Limites de Quantificação Praticáveis-LQPs. A classe 5, agrupa águas com alteração em sua qualidade por atividades antrópicas destinadas a atividades sem requisitos para uso (19).

Dentro da Resolução CONAMA 396/2008 destaca-se o artigo 4º, que diz que os Valores Máximos Permitidos - VMP para o respectivo uso das águas subterrâneas deverão ser observados quando da sua utilização (consumo humano, dessedentação, irrigação e recreação), com ou sem tratamento, independentemente da classe de enquadramento.

## <span id="page-25-1"></span>2.4. PRINCIPAIS PLATAFORMAS DIGITAIS DE DIVULGAÇÃO EXISTENTES NO BRASIL

Através de uma pesquisa na busca do Google pode-se encontrar algumas plataformas digitais (*websites*) que divulgam a qualidade das águas no Brasil. Cada um possui suas especificidades de divulgação, dificilmente abrangendo águas superficiais, subterrâneas e de abastecimento no mesmo portal, muitos deles possuem limitações e carência de dados. No Quadro 1 encontram-se as principais plataformas disponíveis atualmente para consulta, contendo a instituição, o órgão imediatamente superior, o tipo de água, o sistema de informação e o endereço eletrônico (*link*) para acesso. Na sequência cada uma das plataformas é descrita em detalhes.

<span id="page-25-0"></span>Quadro 1 - Principais plataformas disponíveis atualmente para consulta, contendo a instituição, o órgão imediatamente superior, o tipo de água, o sistema de informação e o endereço eletrônico.

| Instituição  | Órgão         | Tipo de água | Sistema de     | Endereço eletrônico     |
|--------------|---------------|--------------|----------------|-------------------------|
|              | imediata-     |              | informação     |                         |
|              | mente         |              |                |                         |
|              | superior      |              |                |                         |
| Agência      | Ministério do | Superficiais | Sistema        | https://www.ana.gov.br/ |
| Nacional das | Desenvolvi-   |              | Nacional de    |                         |
| Águas        | mento         |              | Informações    |                         |
| (ANA)        | Regional      |              | sobre Recursos |                         |
|              |               |              | Hídricos       |                         |
|              |               |              | (SNIRH)        |                         |

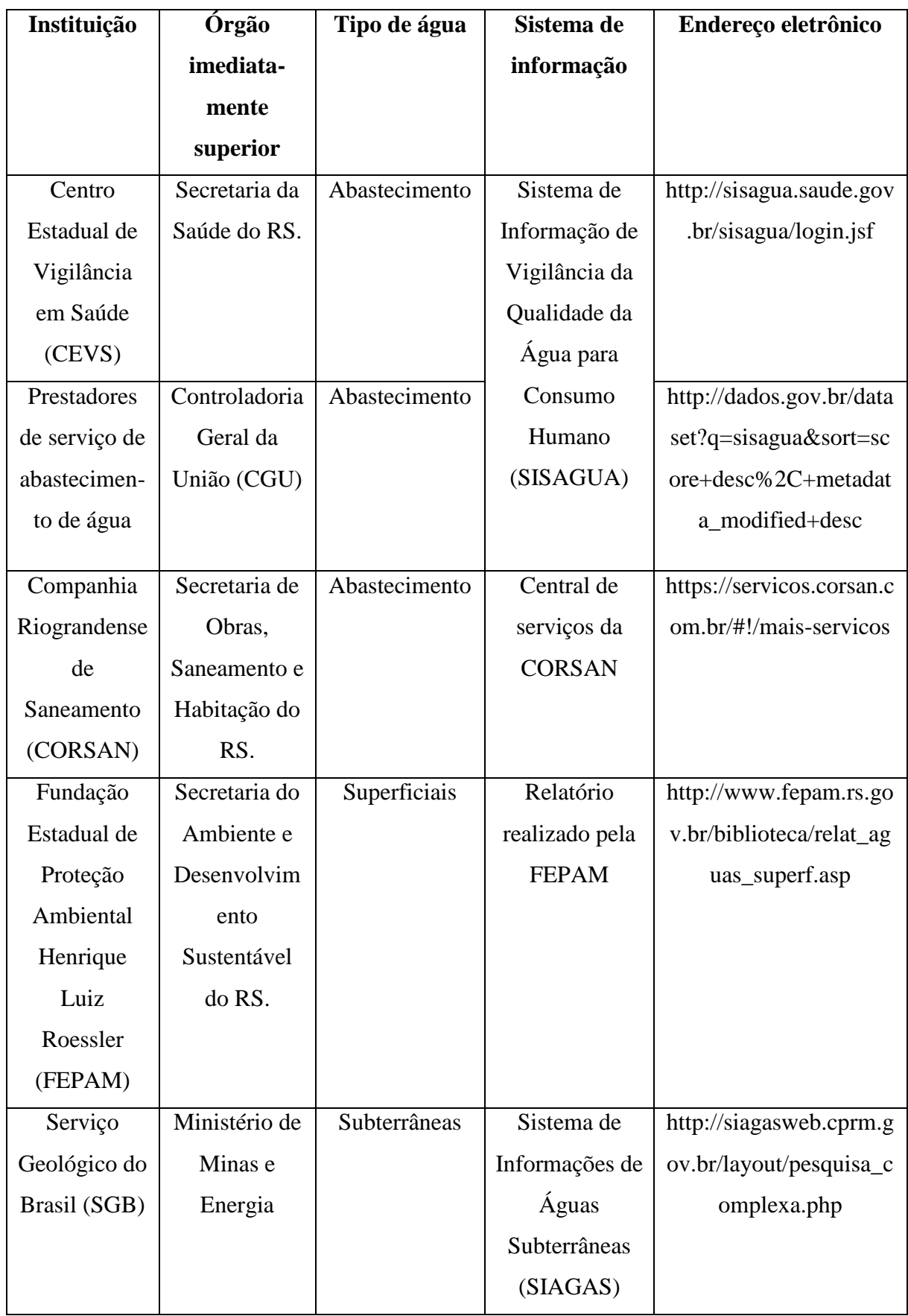

Fonte: Elaborado pelo autor.

#### <span id="page-27-0"></span>**2.4.1. Agência Nacional das Águas - ANA**

A Agência Nacional de Águas (ANA) é uma autarquia federal, vinculada ao Ministério do Desenvolvimento Regional, e responsável pela implementação da gestão dos recursos hídricos brasileiros. Foi criada pela lei 9.984/2000 e regulamentada pelo decreto nº 3.692/2000. Já a lei das águas (lei nº 9.433/97) instituiu a Política Nacional de Recursos Hídricos e criou o Sistema Nacional de Gerenciamento de Recursos Hídricos (SINGREH). A ANA tem como missão regulamentar o uso das águas dos rios e lagos de domínio da União e implementar o Sistema Nacional de Gerenciamento de Recursos Hídricos, garantindo o seu uso sustentável, evitando a poluição e o desperdício, e assegurando água de boa qualidade e em quantidade suficiente para a atual e as futuras gerações (3).

No *website* da ANA é possível encontrar diversas informações a respeito do gerenciamento das águas no País, desde pedidos e emissão de outorgas, fiscalização dos recursos hídricos e dados de monitoramento. Essa quantidade de informações muitas vezes dificulta o simples fato de fazer uma pesquisa rápida por dados de qualidade das águas.

Para expor a situação de divulgação dos dados da qualidade das águas no *website* da ANA, na sequência é descrito o caminho para a busca de dados utilizando-se o site da Agência Nacional das Águas - ANA. A pessoa interessada deverá acessar o site da Agência no endereço eletrônico <https://www.ana.gov.br/> e clicar em uma sequência de links (primeiramente clicase em "Panorama das Águas", seguido por "Qualidade das Águas", depois "Indicadores de Qualidade" e por fim "Mapa interativo") que irão direcionar a um mapa interativo que, devido à sua configuração, necessita que a pessoa acesse um tutorial (em formato de vídeo) para aprender a manusear o mesmo. Assim, a pessoa precisa retornar à uma das abas anterior e assistir a um vídeo que ensina a utilizar o tal mapa interativo. Mesmo que a pessoa saiba que existe um tutorial e após assisti-lo, consiga manusear o mapa, o mesmo apresenta somente os parâmetros utilizados no cálculo do Índice de Qualidade da Água (IQA): temperatura, pH, oxigênio dissolvido, resíduo total, demanda bioquímica de oxigênio, coliformes termotolerantes, nitrogênio total, fósforo total e turbidez. O mapa interativo em questão também não permite a inserção de dados de instituições de pesquisa, pois a inserção de dados é restrita à Rede Nacional de Monitoramento de Qualidade da Água, gerenciado pelo governo.

#### <span id="page-28-0"></span>**2.4.2. Centro Estadual de Vigilância em Saúde – CEVS através do programa Vigiagua**

De acordo com o Ministério da saúde, o Centro Estadual de Vigilância em Saúde CEVS (vinculada à Secretaria da Saúde do RS) faz parte do Sistema de Informação de Vigilância da Qualidade da Água para Consumo Humano (SISAGUA). O SISAGUA consiste em um importante instrumento do Programa Nacional de Vigilância da Qualidade da Água para consumo Humano (Vigiagua), construído com base no referido programa e na Portaria MS n° 2.914/2011 (atualmente, Anexo XX da Portaria de Consolidação n°5/2017), que tem como objetivo auxiliar o gerenciamento de riscos à saúde associados à qualidade da água destinada ao consumo humano, como parte integrante das ações de prevenção de agravos e de promoção da saúde, previstas no Sistema Único de Saúde (SUS) (20).

O SISAGUA armazena informações cadastrais sobre os sistemas e soluções alternativas de abastecimento de água para consumo humano, bem como sobre a qualidade da água proveniente de cada uma das formas cadastradas (Sistema de Abastecimento de Água – SAA; Solução Alternativa Coletiva – SAC; ou Solução Alternativa Individual – SAI), inferida pelos prestadores do serviço e pelo setor saúde (21).

A partir dos dados inseridos ou enviados rotineiramente pelos profissionais do setor saúde e responsáveis pelos serviços de abastecimento de água, o SISAGUA gera relatórios com informações que possibilitam conhecer as características do abastecimento de água no País. As referidas informações subsidiam a tomada de decisão do setor saúde em todas as esferas de gestão do SUS (21).

Uma das limitações do SISAGUA é a falta de informações sobre o abastecimento de água da totalidade da população brasileira. Em 2017, apenas 456 municípios brasileiros (8,2%) tiveram 100% da população com informações sobre o abastecimento cadastrada no SISAGUA 4 (versão atual do SISAGUA). Nesse sentido, faz-se necessário melhorar a inserção em tempo oportuno (até um mês após a coleta da amostra de rotina) e em quantidade e qualidade suficientes para análises de situação em saúde e ações de vigilância (22).

Para o interessado acessar o SISAGUA 4, deve-se fazer um login no sistema, onde é necessário informar documentos como cartão do SUS, CPF. Além disso a pessoa precisa possuir um E-mail, completar algumas informações obrigatórias como local de residência, telefone de contato, raça/cor e ainda definir uma senha para acesso. Todo esse procedimento pode ser realizado através do login no sistema no endereço eletrônico [<http://sisagua.saude.gov.br/sisagua/login.jsf>](http://sisagua.saude.gov.br/sisagua/login.jsf) sendo que cada acesso é autorizado pelos gestores do Vigiagua na esfera de atuação correspondente.

Para conhecimento dos dados da qualidade da água, também pode-se acessar o portal brasileiro de dados abertos, diretamente pelo endereço [<http://dados.gov.br/dataset?q=sisagua&sort=score+desc%2C+metadata\\_modified+desc>](http://dados.gov.br/dataset?q=sisagua&sort=score+desc%2C+metadata_modified+desc), onde todos os dados do SISAGUA estão disponíveis em planilhas para *download*.

#### <span id="page-29-0"></span>**2.4.3. Companhia Riograndense de Saneamento – CORSAN**

No Estado do Rio Grande do Sul a população pode obter as informações dos principais parâmetros analisados no site do órgão estadual responsável, Companhia Riograndense de Saneamento (CORSAN). Esta empresa é responsável pelo monitoramento das águas de abastecimento na maioria das cidades do estado e disponibiliza em seu site os valores dos parâmetros: pH, turbidez, cor, cloro livre residual, fluoretos, coliformes totais e escherichia coli.

Em atendimento ao Decreto Federal nº 5.440 de 04 de maio de 2005 que estabelece definições e procedimentos sobre o controle de qualidade da água de sistemas de abastecimento e institui mecanismos e instrumentos para divulgação de informação ao consumidor sobre a qualidade da água para consumo humano (23), a CORSAN informa os padrões de qualidade da água no endereço eletrônico [<https://servicos.corsan.com.br/#!/mais-servicos>](https://servicos.corsan.com.br/#!/mais-servicos). Após acessar o endereço o usuário pode procurar por diversos serviços disponíveis no site, como por exemplo consultar indicadores de qualidade da água distribuída em sua cidade.

#### <span id="page-29-1"></span>**2.4.4. Fundação Estadual de Proteção Ambiental Henrique Luiz Roessler - FEPAM – RS**

A Fundação Estadual de Proteção Ambiental Henrique Luiz Roessler - FEPAM - RS (vinculada à Secretaria do Ambiente e Desenvolvimento Sustentável do RS) realiza o monitoramento da qualidade das águas superficiais através de coletas e análises de águas, e interpretando estes resultados com a Resolução Nº 357 / 05 do CONAMA - Conselho Nacional de Meio Ambiente que fixa o padrão de qualidade que deve ter a água no meio ambiente em função do uso a ela destinada.

A FEPAM faz o monitoramento e analisa 27 parâmetros de qualidade da água: Oxigênio Dissolvido, pH, Coliformes Fecais, DBO (Demanda Bioquímica de Oxigênio), DQO (Demanda Química de Oxigênio), Nitrogênio amoniacal, Nitrogênio orgânico, Fosfato Total, Fosfato orto, Turbidez, Sólidos Totais, Condutividade, Índice de fenóis, Surfactantes, Cádmio, Chumbo, Cobre, Cromo Total, Mercúrio, Níquel, Zinco, Alumínio, Ferro, Manganês Temperatura da Água, Transparência, Profundidade. As coletas e análises de águas são realizadas pelo Departamento de Laboratório da FEPAM, e os dados são armazenados e interpretados pelo Departamento de Qualidade da FEPAM (24).

No contrato, celebrado no âmbito do Programa de Estímulo à Divulgação de Dados de Qualidade de Água – QUALIÁGUA, foram estabelecidas metas mínimas a serem cumpridas pela FEPAM ao longo de 5 (cinco) anos. O atingimento de metas, avaliadas a cada semestre vem garantindo à FEPAM o recebimento de premiação em dinheiro, forma adotada pela Agência para garantir a sustentabilidade financeira desta atividade (monitoramento) e agilizar a implantação e operação da Rede Nacional de Qualidade da Água – RNQA no Estado. Os recursos vem garantindo, por exemplo, o funcionamento dos laboratórios de análise desta Fundação, que haviam sido desativados em setembro de 2013 devido a problemas de instalação predial e problemas técnicos de funcionamento de equipamentos (24).

A FEPAM fornece relatórios da qualidade da água superficial no RS, através da análise de alguns dos parâmetros estabelecidos na CONAMA 357/05, em pontos de monitoramentos dos principais corpos hídricos do estado. Esses relatórios estão disponíveis gratuitamente no endereço [<http://www.fepam.rs.gov.br/biblioteca/relat\\_aguas\\_superf.asp>](http://www.fepam.rs.gov.br/biblioteca/relat_aguas_superf.asp).

#### <span id="page-30-0"></span>**2.4.5. Sistema de Informações de Águas Subterrâneas - SIAGAS**

O Sistema de Informações de Águas Subterrâneas (SIAGAS), está disponível para a sociedade, em especial para a comunidade de pesquisadores de hidrogeologia, empresas de perfuração de poços e gestores de recursos hídricos. O Serviço Geológico do Brasil vem desenvolvendo o SIAGAS com o objetivo de armazenar, sistematizar e disponibilizar dados e informações georreferenciadas. Conforme consta na página da internet, a instituição desde o início do desenvolvimento se propôs a fornecer informação precisa e relevante (baseada em dados) aos gerentes e tomadores de decisões, de modo a permitir maior flexibilidade, racionalização e intercâmbio com outras bases de dados (25).

Outra finalidade do SIAGAS é permitir o fácil acesso à informação pela internet, por parte das entidades públicas e privadas, pesquisadores e da sociedade em geral. O acervo de dados constitui-se por informações catalogadas pela própria Companhia de Pesquisa de Recursos Minerais (CPRM) e por intermédio de fichas de poços fornecidas por Instituições públicas e privadas, gestoras e usuárias de água subterrânea (25).

No *website* do Sistema de Informações de Águas Subterrâneas - SIAGAS, é possível acessar dados de qualidade de águas subterrâneas, para poços cadastrados, porém, assim como no *website* da ANA, há uma série de links que devem ser acessados até chegar no dado procurado, ou seja, o site não é exclusivo para acesso aos dados. Deve-se atentar ainda, para o fato de que para cada opção de link, existem as outras opções, com nomes similares e que levam o usuário a acessar páginas com outras informações, tornando a procura desgastante e demorada.

Dentre as diversas informações disponíveis sobre os poços cadastrados, o SIAGAS disponibiliza os dados da qualidade da água subterrânea e seu uso no endereço [<http://siagasweb.cprm.gov.br/layout/>](http://siagasweb.cprm.gov.br/layout/), após acessar deve-se clicar em pesquisa - geral, ou acessar diretamente o endereço [<http://siagasweb.cprm.gov.br/layout/pesquisa\\_complexa.php>](http://siagasweb.cprm.gov.br/layout/pesquisa_complexa.php).

#### <span id="page-31-0"></span>2.5. CONCEITOS DE DESENVOLVIMENTO DE *WEBSITE*

Atualmente existem ferramentas gratuitas ou de baixo custo de fácil interação disponíveis na rede (Internet) para se construir um *website*, porem muitas delas são limitadas quanto a esquematização do arranjo (*design*), domínio, provedor, instabilidades ou apresentam alguma desvantagem que possa comprometer o funcionamento do *website* a longo prazo.

As plataformas de sites gratuitas permitem personalizar o posicionamento organizado dos elementos gráficos que compõem uma página na internet *(layout*). Porém dificultam a criação de ferramentas exclusivas. Os modelos de estruturas usadas são predefinidas e padrões para todos os usuários. Outro ponto negativo é que o site corre o risco de sair do ar por conta de problemas enfrentados pela plataforma ocasionalmente. Plataformas de sites gratuitos também usam todos os sites que nela estão hospedados como uma forma de exibir anúncios de parceiros em todas as suas páginas (26).

O uso de construtores de sites gratuitos dificulta o trabalho do SEO (*Search Engine Optimization*), prejudicando a maneira como o Google verifica as informações do site. O SEO é a otimização para mecanismos de busca, que através de técnicas de otimização procura posicionar o site em um bom ranking nas pesquisas do Google (27) (28) .

Por outro lado pode-se construir um *website* usando programação em linguagens próprias como *HyperText Markup Language* (HTML), *Cascading Style Sheets* (CSS) ou

JavaScript, entre outras. Essas linguagens possibilitam a criação de *website* muito mais flexível principalmente ao arranjo (*design*), porem a construção oferece dificuldades devido à complexidade, demandando profissionais específicos que dominam essa área.

A base de toda *web* são as linguagens HTML, CSS e JavaScript. Qualquer coisa que acessa-se hoje dentro da internet será inevitavelmente construída utilizando-se desse trio (29). O tripé: HTML + CSS + Javascript é a base para a programação *Front-End* (interface frontal) (30).

Um desenvolvedor *web Front-End* implementa a interface que será rodada do lado do cliente. Normalmente, seu trabalho é: codificar as interações com o usuário; o layout da interface; a comunicação do cliente para o servidor. Um profissional *Front-End* precisa aprender as três linguagens (HTML, CSS e JavaScript) para poder se desenvolver na função. Essas três linguagens são a base inicial de conhecimento de um desenvolvedor *Front-End*, que deverá trabalhar com elas de maneira uniforme, garantindo que o site criado seja atrativo e de fácil leitura em todos os dispositivos digitais: *web*, smartphone, tablet, entre outros canais onde o site puder ser aberto pelos navegadores (29) (31).

O HTML é a abreviação para a expressão inglesa *HyperText Markup Language*, que significa Linguagem de Marcação de Hipertexto. O HTML define o que vai na parte superior, o que é texto, o que é coluna, o que é imagem, estruturando muito bem a página com início, meio e fim. Porém ela deixa a página com mau aspecto, sem colorido (apenas um textão) (30).

A linguagem CSS - *Cascading Style Sheets,* é como se fosse a roupa que o corpo usa. Ela vai dar cor, definir negrito e vai deixar a página mais atrativa visualmente. O CSS é um mecanismo para adicionar estilo cores, fontes, espaçamento, entre outras funções a um documento *web*, mas ainda deixa a página engessada (30).

Por fim, utiliza-se a linguagem Javascript, programação criada para ser parte dos navegadores *web*, essa programação é praticamente o espírito que dá vida ao corpo. Com o javascript pode-se dar movimento e ação à página e tudo ficará mais atrativo para quem visita a página (30).

Existem diversas informações disponíveis na internet explicando passo a passo o desenvolvimento e construção de um *website*. Independente de existirem ferramentas mais acessíveis e fáceis, ou linguagens especificas como HTML, CSS ou JavaScript, basicamente a criação necessita de alguns elementos essenciais para que se possa disponibilizar seu conteúdo na rede.

#### <span id="page-33-0"></span>**2.5.1. Domínio, hospedagem e palavras-chave**

Depois de escolhido o tipo de página, ou seja, qual o conteúdo ou assunto que será publicado, deve-se registrar um domínio. O domínio nada mais é do que o nome da "marca" na internet. Ele vai identificar o *website* e o conteúdo no mundo online. O domínio de internet é um conjunto de caracteres que digita-se no navegador para encontrar um site na internet, como por exemplo, registrocom.com. Este conjunto de caracteres funciona como um ponto de referência para que todas as pessoas encontrem o site na internet (32).

Após a escolha do domínio deve-se escolher um serviço de hospedagem para o *website*. De acordo com a Hostinger, uma empresa referência mundial em hospedagem de sites, a hospedagem é um serviço que permite a publicação de um site ou aplicação na internet. Quando adquire-se uma hospedagem, basicamente aluga-se um espaço dentro de um servidor. Nele ficam armazenados todos os arquivos e dados necessários para o bom funcionamento do site. Um servidor é um computador físico que nunca é desligado para que o site ou aplicação esteja sempre online. O provedor de hospedagem é responsável por manter o site no ar e funcionando, proteger de ataques maliciosos e transferir seu conteúdo (texto, imagens, arquivos) do servidor até o navegador do visitante (33).

Antes de produzir o site é importante identificar as palavras-chave do nicho que se vai trabalhar. Palavras-chave são os termos que usuários pesquisam em mecanismos de busca que sintetizam as ideias ou temas centrais de um texto, elas identificam determinado elemento ou seu conteúdo (34).

#### <span id="page-33-1"></span>**2.5.2. Importância de uma interface de** *website* **com qualidade**

Interface *web* é o conjunto de textos, imagens, gráficos, animações, sons e vídeos que compõem a interface gráfica com usuário. Esse conjunto permite que um usuário interaja com sistemas computacionais acessíveis pela internet (35) (36) (37).

O desenvolvimento de interfaces de um sistema *web* é um processo longo e árduo. Visto que são essas interfaces que mediam a interação entre os usuários e os diferentes tipos de serviços oferecidos pela *web*. Mesmo com os avanços na tecnologia, o desenvolvimento das interfaces *web* ainda está sujeito a falhas. São necessários vários estudos e pesquisas sobre os métodos a serem utilizados durante o processo de criação de um site (38).

Uma interface bem projetada é a principal responsável pela manutenção de um usuário em navegação num site ou aplicativo. Além de facilitar a busca por informação exige menos tempo para pesquisas e assimilação, o que interessa para o usuário é que o sistema seja de fácil uso e que atenda a função para a qual foi proposto.

As interfaces bem elaboradas trazem confiança ao usuário e tornam a utilização do sistema muito mais agradável, no entanto, interfaces mal desenvolvidas que impedem a utilização do sistema não só aborrecem o usuário, como também são motivos de frustração (38).

Deve-se levar em consideração no projeto para interfaces *web* as diferenças ainda existentes na qualidade da banda disponível, a diversidade crescente de ferramentas para a utilização do ambiente (navegadores, aparelhos, entre outros) e também a experiência do usuário, ou seja, as sensações que serão criadas no período de navegação em um site (39).

É importante ressaltar que toda a revisão dos conceitos de desenvolvimento de *website* abordados, foram fundamentais para compreender as especificidades relacionadas à construção da plataforma digital e compreender que a tarefa de programação computacional exige profissionais experientes nessa área. Assim, sendo importante a troca de informações e a procura de um desenvolvedor de *website*.

#### <span id="page-35-0"></span>**3. METODOLOGIA**

São abordados no presente item, todos os procedimentos referentes a transcrição dos parâmetros da qualidade das águas vigentes nas legislações estaduais e federais, a pesquisa dos dados da qualidade das águas, a obtenção dos dados contidos no SIAGAS sobre uso das águas subterrâneas, os dados dos Comitês de Gerenciamento de Bacias Hidrográficas, a busca de contatos e parceiros e por fim as ferramentas utilizadas para execução do presente trabalho.

Todo processo descrito teve o intuito de possibilitar a construção de uma plataforma de divulgação dos dados de qualidade das águas, ou seja, toda a construção das planilhas é o primeiro passo que possibilita que o profissional responsável pelo desenvolvimento da plataforma digital fizesse o correto cruzamento dos dados, utilizando a linguagem de programação computacional, sendo as planilhas a base de dados do *website*. Essa plataforma digital foi idealizada de modo a apresentar as seguintes informações aos usuários:

- a) pessoa responsável pela inserção e divulgação da informação;
- b) fonte do dado (incluindo link para acesso da fonte, quando houver);
- c) autor da publicação (ou o responsável pela coleta e análise da água);
- d) data da coleta e análise da água;
- e) informação sobre a certificação do laboratório (se houver);
- f) parâmetro analisado;
- g) metodologia utilizada para a análise;
- h) localização da coleta (incluindo município, coordenadas geográficas, altitude, ponto de referência e fotografia do local);
- i) informação se a água é superficial, subterrânea ou de abastecimento;
- j) identificação do corpo hídrico;
- k) identificação da bacia a que pertence;
- l) informação se a água está ou não dentro dos padrões para sua classe e para o parâmetro em questão;
- m) informações básicas sobre o parâmetro consultado e sua importância na qualidade da água;
- n) data da última atualização do *website*.

Além disso, a plataforma foi idealizada para apresentar interface simples, contendo uma barra de procura e o mínimo possível de links. Assim, na barra de procura, o usuário deverá digitar um termo, como por exemplo "coliformes" ou "Santa Maria" ou "Rio Uruguai",

dependendo se busca de interesse e em relação a um parâmetro, um município ou um corpo de água específico. Após a digitação do termo, a plataforma deverá mostrar todas as informações correlacionadas com o mesmo, que deverão ser previamente inseridas em uma base de dados.

## <span id="page-36-0"></span>3.1. PESQUISA, LEITURA E TRANSCRIÇÃO DOS PARÂMETROS E DADOS PARA CONSTRUÇÃO DAS PLANILHAS

Nos subitens serão abordados toda metodologia utilizada para pesquisa, leitura e transcrição para planilhas dos parâmetros da qualidade das águas vigentes nas legislações estaduais e federais, dos dados de qualidade das águas, dos dados do SIAGAS e dos dados dos Comitês de Gerenciamento de Bacias Hidrográficas.

#### <span id="page-36-1"></span>**3.1.1. Parâmetros da qualidade das águas vigentes nas legislações estaduais e federais**

Na primeira etapa de execução do presente trabalho realizou-se pesquisas referente às legislações vigentes estaduais e federais relacionadas aos parâmetros de controle de qualidade das águas superficiais, subterrâneas e de abastecimento do estado do Rio Grande do Sul. Posteriormente, foi realizado a transcrição de todos os parâmetros de qualidade das águas descritos na legislações vigentes encontradas. Os parâmetros foram reescritos na forma de planilhas, usando a ferramenta Google Drive, a fim de facilitar o tratamento dos dados (linguagem de programação) para o momento da criação do *website*. As planilhas foram organizadas em colunas, onde essas especificam separadamente, texto, valores numéricos e unidades de concentração, além de conservar as notas descritas em cada legislação.

#### <span id="page-36-2"></span>**3.1.2. Dados de qualidade das águas**

Os dados de qualidade das águas superficiais, subterrâneas e de abastecimento foram coletados através da pesquisa por trabalhos publicados, como; artigos científicos, trabalhos de conclusão de curso, dissertações de mestrados, teses de doutorados, sites de divulgação de dados de qualidade das águas, entre outros meios confiáveis que estão disponíveis para acesso na internet. Como os dados publicados estavam em diferentes formatos (texto, tabelas e gráficos), foi necessário padronizar a forma de visualização, com o objetivo de facilitar o tratamento dessas informações. Assim todos dados obtidos foram coletados em documento do Google Drive em forma de Planilhas Google.

#### <span id="page-37-0"></span>**3.1.3. Dados contidos no SIAGAS**

Para realizar a comparação dos dados obtidos através de pesquisas com o que os órgãos oficiais estabelecem, foi necessário entrar em contato com o departamento responsável pela Vigilância da Qualidade da Água para Consumo Humano (Vigiagua) que faz parte do Centro Estadual de Vigilância em Sanitária (CEVS). Através do contato com esse departamento ficou esclarecido que os dados sobre o uso das águas subterrâneas de acordo com a CONAMA 396/2008 é fornecido pelo sistema de informações de águas subterrâneas (SIAGAS) desenvolvido pelo Serviço Geológico do Brasil (SGB).

Através do acesso ao *website* do SIAGAS encontrou-se uma base de dados de poços e de módulos capazes de realizar consulta, pesquisa, extração e geração de relatórios. Mesmo com algumas dificuldades no entendimento do funcionamento da plataforma e de como se realizava a pesquisa conseguiu-se gerar dados satisfatórios que ajudaram na construção das planilhas.

A seguir é descrito o procedimento realizado para a busca dos dados sobre o uso das águas subterrâneas no Rio Grande do Sul.

1º passo: Acessou-se o SIAGAS através do link: < [http://siagasweb.cprm.gov.br/layout/>](http://siagasweb.cprm.gov.br/layout/).

2º passo: Clicou-se no item "pesquisa" e em seguida selecionou-se "geral".

3º passo: A partir da página "pesquisa geral" foi possível selecionar as informações de interesse.

4º passo: Na página "pesquisa geral" selecionou-se o item região - Sul, estado - Rio Grande do Sul, campos - gerais - uso agua, critério – igual a, valor – (selecionar a opção de uso da água de acordo com a CONAMA 396/2008) e clicou-se em buscar. Todo procedimento executado é visualizado na Figura 1.

<span id="page-38-0"></span>Figura 1- Procedimento executado no SIAGAS para busca de dados do uso das águas subterrâneas.

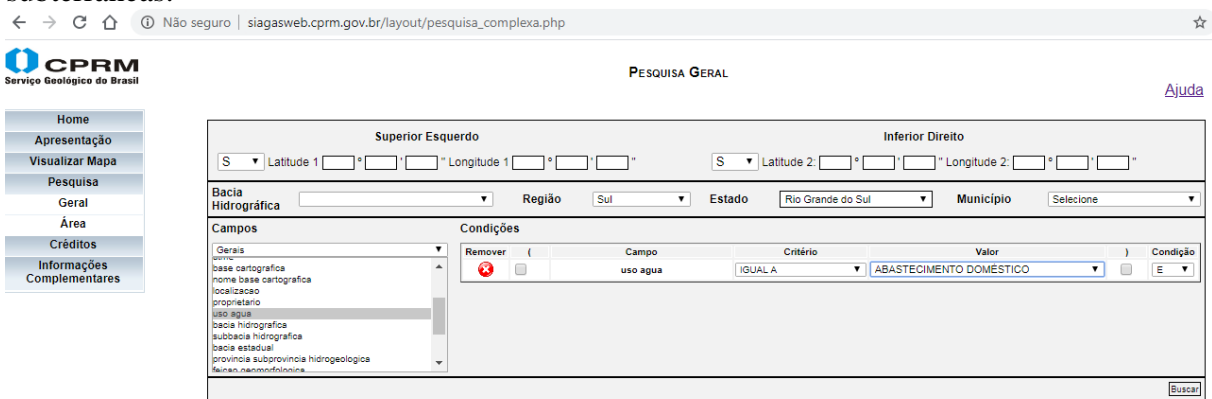

Fonte: Serviço Geológico do Brasil - CPRM, 2020 (40).

5° passo: Após fazer a busca exportou-se o resultado da pesquisa, assim o SIAGAS redirecionou para outra "página" pedindo informações de nome do usuário, e-mail, área de trabalho, utilização dos dados e perfil.

6° passo: Selecionou-se os campos julgados importantes para obtenção dos dados de uso da água, que foram; localidade, data de instalação, cota, latitude, longitude, bacia, município e uso da água. Após marcou-se a caixa "exportar para – XLS" e clicou-se em executar. Na Figura 2 pode-se visualizar todo procedimento descrito (5º passo e 6º passo) a fim de se obter os dados de uso da água.

<span id="page-38-1"></span>Figura 2- Sequência do procedimento executado no SIAGAS para obtenção dos dados de uso da água de acordo com a CONAMA 396/2008.

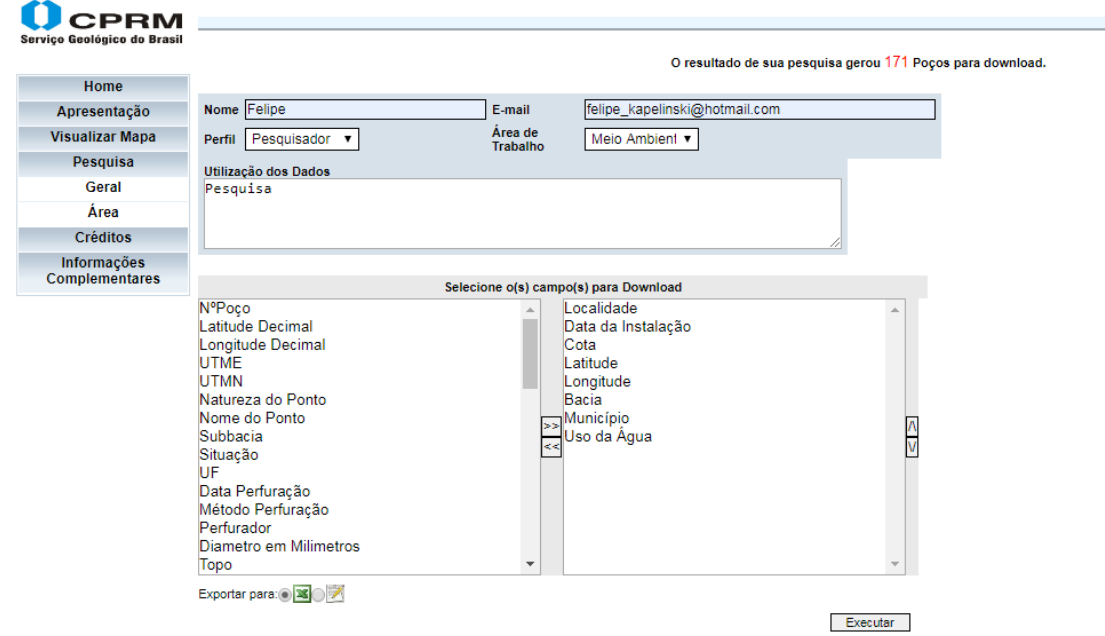

Fonte: Fonte: Serviço Geológico do Brasil - CPRM, 2020 (40).

Após clicar em executar o SIAGAS gera uma planilha contendo todos os campos selecionados para transferência remota à um computador local (*download*), como observa-se na Figura 3.

|     |                                                                                                    |                 |              | n                         |               |                              | G                                     | н                |
|-----|----------------------------------------------------------------------------------------------------|-----------------|--------------|---------------------------|---------------|------------------------------|---------------------------------------|------------------|
|     | localizacao                                                                                                    | data instalacao | cota terreno | latitude                  | longitude     | bacia                        | municipio                             | uso aqua         |
|     | <b>AGROPASTORIL ALTALAIA LTDA</b>                                                                                                    | 01/12/1986      | 138          | 295649                    | 563726        | <b>Rio Uruguai</b>           | Uruguaiana                            | Irrigação        |
|     | <b>AGROPECUARIA SANTO ANTONIO</b>                                                                                                    |                 | 88           | 295800                    | 570656        | <b>Rio Uruguai</b>           | Uruguaiana                            | Irrigação        |
|     | <b>AGROPECUARIA SANTO ANTONIO</b>                                                                                                    |                 | 88           | 295805                    | 570655        | <b>Rio Uruguai</b>           | Uruguaiana                            | Irrigação        |
|     | <b>ARROIO GRANDE</b>                                                                                                    |                 | 85           | 294019                    | 533938        | <b>Atlantico Sul-Sudeste</b> | Santa maria                           | Irrigação        |
|     | <b>AV. CAVALHADA 5205</b>                                                                                                    |                 | 90           | 300724                    | 511336        | <b>Atlantico Sul-Sudeste</b> | Porto alegre                          | Irrigação        |
|     | <b>AVENIDA PRESIDENTE KENNEDY</b>                                                                                                    |                 | 677          | 291746                    | 512949        | <b>Atlantico Sul-Sudeste</b> | Carlos barbosa                        | Irrigação        |
| 8   | <b>AV. EXPEDICIONARIO WEBER 3084</b>                                                                                                    |                 | 338          | 275133                    | 542644        | <b>Rio Uruguai</b>           | Santa rosa                            | Irrigação        |
| 9   | <b>AV. FREDERICO RITTER: 7400</b>                                                                                                    |                 | 49           | 295325                    | 510531        | <b>Atlantico Sul-Sudeste</b> | Cachoeirinha                          | Irrigação        |
| 10  | AV. JOAO WALLIG, 1800 - CHACARA DAS PEDRAS                                                                                                    |                 | 40           | 300139                    | 510946        | <b>Atlantico Sul-Sudeste</b> | Porto alegre                          | Irrigação        |
|     | <b>BACUPARI</b>                                                                                                    | 28/01/2012      | 14           | 302951                    | 502440        | <b>Atlantico Sul-Sudeste</b> | <b>Palmares do sul</b>                | Irrigação        |
| 12  | <b>BAIRRO PIA</b>                                                                                                    | 03/01/1996      | 574          | 292136                    | 510457        | <b>Atlantico Sul-Sudeste</b> | <b>Nova petropolis</b>                | Irrigação        |
| 13  | <b>BAMNHADOS - SANTA MARIA</b>                                                                                                    |                 | 90           | 295255                    | 535951        | <b>Atlantico Sul-Sudeste</b> | Santa maria                           | Irrigação        |
| 14  | <b>BANHADO GRANDE</b>                                                                                                    |                 | 14           | 295931                    | 504547        | <b>Atlantico Sul-Sudeste</b> | Viamao                                | Irrigação        |
| 15  | <b>BARRAGEM DO MIRANDA</b>                                                                                                    | 28/03/1997      | 627          | 281339                    | 522504        | <b>Rio Uruguai</b>           | Passo fundo                           | Irrigação        |
| 16  | <b>BITIATUVA</b>                                                                                                    | 28/01/2012      | 16           | 301716                    | 502630        | <b>Atlantico Sul-Sudeste</b> | Palmares do sul                       | Irrigação        |
| 17  | <b>BR-290.KM 7 ALEGRETE/URUGUAIAN</b>                                                                                                    | 16/11/1971      | 135          | 294910                    | 555136        | <b>Rio Uruguai</b>           | Alearete                              | Irrigação        |
| 18  | BR 290.KM7 ALEGRETE/URUGUAIANA                                                                                                    | 06/10/1971      | 130          | 294859                    | 555103        | <b>Rio Uruguai</b>           | Alegrete                              | Irrigação        |
| 19  | BR-290.KM7 ALEGRETE/URUGUAIANA                                                                                                    | 29/09/1971      | 120          | 294912                    | 555103        | <b>Rio Uruguai</b>           | Alegrete                              | Irrigação        |
| 20  | <b>BR472 KM ITAPITOCAL</b>                                                                                                    |                 | 50           | 295209                    | 570653        | <b>Rio Uruguai</b>           | Uruguaiana                            | Irrigação        |
| 21  | <b>BUTIATUVA</b>                                                                                                    | 28/01/2012      | 14           | 301802                    | 502614        | <b>Atlantico Sul-Sudeste</b> | <b>Palmares do sul</b>                | Irrigação        |
| 22  | <b>CAMOBI</b>                                                                                                    |                 | 82           | 294158                    | 534040        | <b>Atlantico Sul-Sudeste</b> | Santa maria                           | Irrigação        |
| 23  | <b>CAMOBI</b>                                                                                                    |                 | 110          | 294123                    | 534515        | <b>Atlantico Sul-Sudeste</b> | Santa maria                           | Irrigação        |
| 24  | <b>CAMPUS HORTA</b>                                                                                                    |                 | 71           | 294955                    | 570605        | <b>Rio Uruguai</b>           | Uruguaiana                            | Irrigação        |
| ne. | <b>CANDIOTA</b><br>$\Gamma_{\text{max}}$ , $\Gamma_{\text{max}}$ , $\Gamma_{\$ |                 | 470.         | <b>SASEAA</b><br>2020(10) | <b>Conson</b> | Addressing Police Production | <b><i>Distinct of the Ameri</i>ca</b> | <b>Lating Co</b> |

<span id="page-39-0"></span>Figura 3- Recorte da planilha gerada pelo SIAGAS contendo os campos selecionados.

Fonte: Fonte: Serviço Geológico do Brasil - CPRM, 2020 (40).

Depois de baixar (*download*) a planilha do SIAGAS, copiou-se os dados gerados para a planilha do Google Drive a fim de se ter todas as informações necessárias disponíveis em uma única plataforma de trabalho, facilitando o tratamento dos mesmos.

Um dos desafios quanto a busca no SIAGAS foi a transferência limitada de dados de planilhas contendo mais de 1000 linhas ou seja para os usos de água onde existam mais de 999 registros de poços não foi possível fazer o *download*, dessa forma primeiramente optou-se em fazer a busca subdividida por município, mas como existem centenas de municípios que possuem registros de poços no SIAGAS essa hipótese foi descartada, pois geraria inúmeras planilhas de dados se tornando um processo cansativo e atrasando as tarefas.

O SIAGAS permite que a busca dos dados seja feita por coordenadas geográficas da área de interesse. Com essa alternativa, foi possível utilizar a carta geológica do Brasil ao milionésimo, subdividindo os encartes tectônicos através de coordenadas geográficas, permitindo baixar uma maior quantidade de dados, ou seja, foi possível abranger um maior número de municípios na busca dos dados desejados, sem que o limite de 1000 linhas fosse excedido.

Como observa-se na Figura 4 que representa o mapa do Brasil e sua carta geológica ao milionésimo, o Rio Grande do Sul faz parte do encarte tectônico SG-21, SG-22, SH-21, SH-22 e SI-22.

|         |         | <b>NB-20</b> | $NB-21$   | <b>NB-22</b> |         |         |         |
|---------|---------|--------------|-----------|--------------|---------|---------|---------|
|         | NA-19   | NA-20        | $NA - 21$ | NA-22        |         |         |         |
|         | $SA-19$ | $SA-20$      | $SA-21$   | $SA-22$      | $SA-23$ | $SA-24$ | $SA-25$ |
| $SB-18$ | $SB-19$ | $SB-20$      | $SB-21$   | $SB-22$      | $SB-23$ | $SB-24$ | $SB-25$ |
| $SC-18$ | $SC-19$ | $SC-20$      | $SC-21$   | $SC-22$      | $SC-23$ | $SC-24$ | $SC-25$ |
|         |         | $SD-20$      | $SD-21$   | $SD-22$      | $SD-23$ | $SD-24$ |         |
|         |         | $SE-20$      | $SE-21$   | $SE-22$      | $SE-23$ | $SE-24$ |         |
|         |         |              | $SF-21$   | $SF-22$      | $SF-23$ | $SF-24$ |         |
|         |         |              | $SG-21$   | $SG-22$      | $SG-23$ |         |         |
|         |         |              | $SH-21$   | $SH-22$      |         |         |         |
|         |         |              |           | $SI-22$      |         |         |         |

<span id="page-40-0"></span>Figura 4- Carta geológica do Brasil ao milionésimo.

Fonte: Serviço Geológico do Brasil - CPRM, 2020 (41).

Na Figura 5 apresenta-se um exemplo do encarte tectônico da folha de Uruguaina, Folha SH-21. Através das coordenadas geográficas contidas nessa folha cartográfica, pode-se fazer a busca dos dados no SIAGAS. Observa-se que a Folha abrange vários municípios do RS.

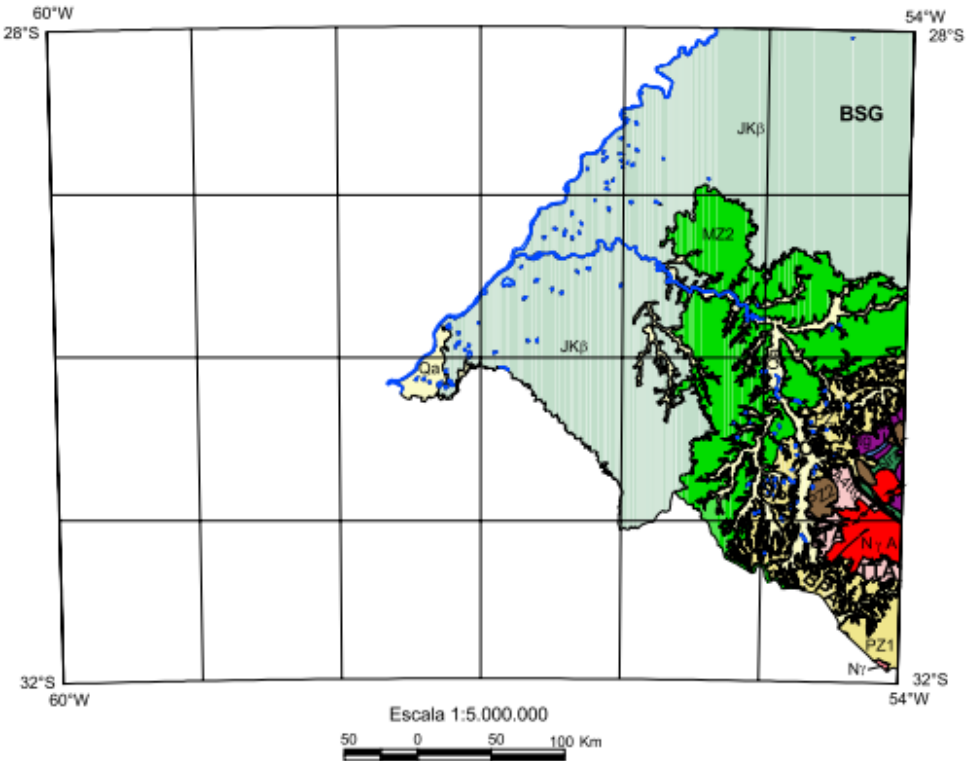

<span id="page-40-1"></span>Figura 5- Exemplo de encarte tectônico contendo a Folha de Uruguaina, Folha SH-21.

Fonte: Adaptado pelo autor, base de dados Serviço Geológico do Brasil- CPRM, 2004 (41).

As coordenadas geográficas foram determinadas de modo similar ao plano cartesiano, onde a localização de um ponto é determinada pelo cruzamento das coordenadas x e y; nesse caso x representou a longitude e y representou a latitude das localizações de interesse no Rio Grande do Sul, sendo que as coordenadas são medidas em graus. Como verifica-se na Figura 6 pode-se definir as coordenadas do canto superior esquerdo e inferior direito para obter as áreas (retângulos ou quadrados com a localização de interesse).

<span id="page-41-0"></span>Figura 6- Ilustração das cartas geológicas do Brasil com a demonstração das coordenadas geográficas e localização das Folhas.

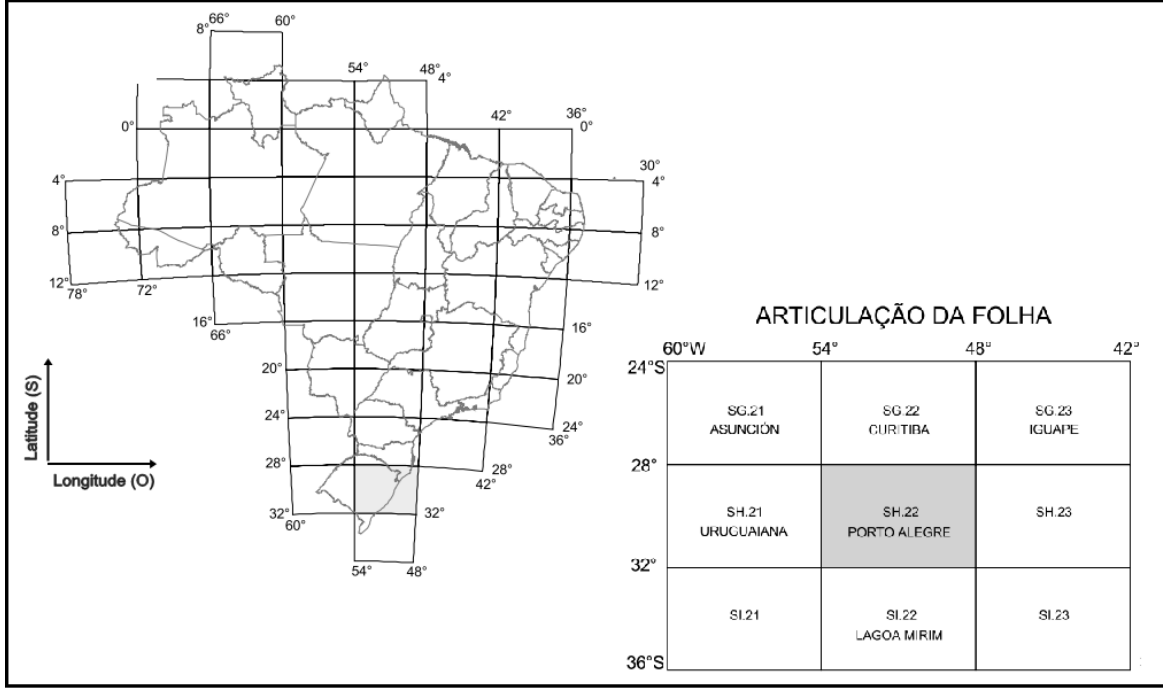

Fonte: Adaptado pelo autor, base de dados Serviço Geológico do Brasil- CPRM, 2004 (41).

Assim realizou-se a divisão dos encartes e as coordenadas geográficas por tentativa e erro, de forma que as áreas de interesse contemplaram uma região do Rio grande do Sul, com seus respetivos uso da água, não podendo atingir o limite de *download* das planilhas de dados, no Quadro 1 estão dispostas as coordenadas digitadas na caixa de busca do SIAGAS.

|                | $\chi$ uatro 2 – Coordenadas geograficas dignadas na basea do Birvorvo. |                  |                 |  |  |
|----------------|-------------------------------------------------------------------------|------------------|-----------------|--|--|
|                | Superior esquerdo                                                       | Inferior direito |                 |  |  |
| Latitude $(S)$ | Longitude $(O)$                                                         | Latitude $(S)$   | Longitude $(O)$ |  |  |
| 27°00'00"      | 56°00'00"                                                               | 28°00'00"        | 48°00'00"       |  |  |
| 28°00'00"      | 58°00'00"                                                               | 30°00'00"        | 54°00'00"       |  |  |
| 30°00'00"      | 58°00'00"                                                               | 32°00'00"        | 54°00'00"       |  |  |
| 28°00'00"      | 54°00'00"                                                               | 30°00'00"        | 52°00'00"       |  |  |

<span id="page-41-1"></span>Quadro 2 - Coordenadas geográficas digitadas na busca do SIAGAS.

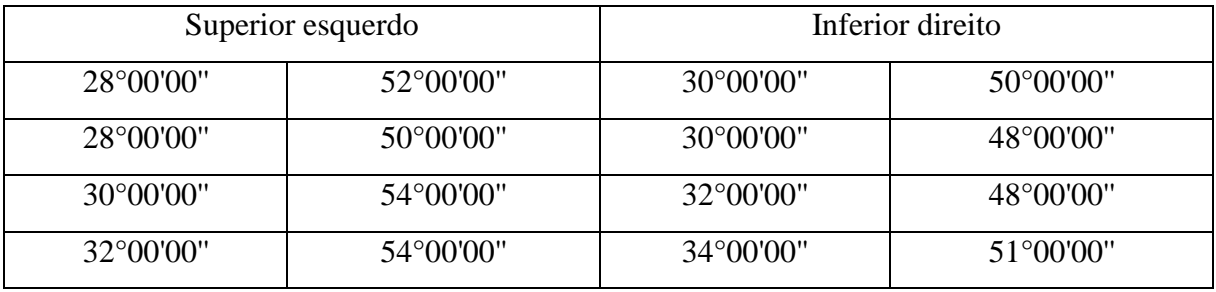

Fonte: Elaborado pelo autor.

Na Figura 7 demonstra-se um exemplo de como realizou-se a busca pelos dados através das coordenadas geográficas. Foi necessário informar nas caixas de busca do SIAGAS a latitude e longitude superior esquerdo e inferior direito das cartas desejadas.

<span id="page-42-0"></span>Figura 7- Inserção de latitude e longitude superior esquerdo e inferior direito das cartas desejadas na busca do SIAGAS.

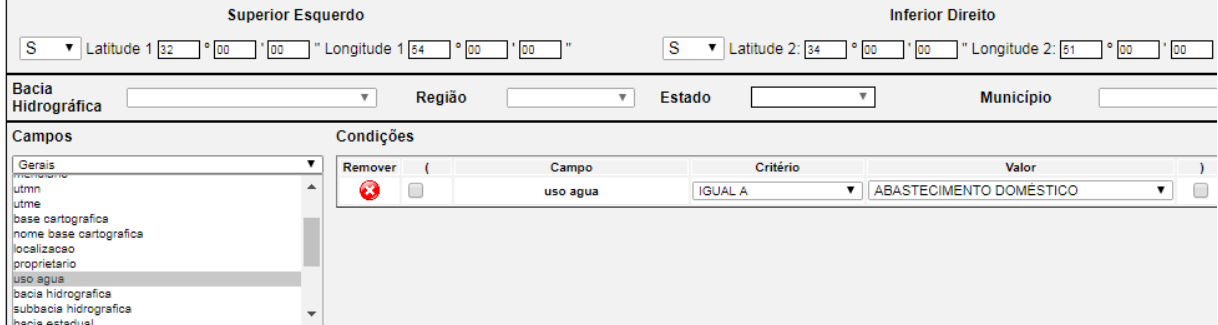

Fonte: Fonte: Serviço Geológico do Brasil - CPRM, 2020 (40).

#### <span id="page-42-1"></span>**3.1.4. Dados dos Comitês de Gerenciamento de Bacias Hidrográficas**

Para se fazer a comparação dos dados quanto a classificação das águas superficiais, usou-se o enquadramento disponibilizado pelos Comitês de Gerenciamento das Bacias Hidrográficas.

Cada comitê é responsável por definir e aprovar o enquadramento das águas superficiais de acordo com critérios técnicos da Resolução CONAMA 357/2005, todos os enquadramentos estão disponíveis e foram consultados no site da secretaria do meio ambiente e infraestrutura do Rio Grande do Sul (SEMA) no endereço eletrônico https://www.sema.rs.gov.br/baciashidrograficas.

A dificuldade em relação a construção da planilha contendo o enquadramento, foi que maioria das Resoluções de enquadramentos estavam em forma de texto "corrido", dificultando a transformação desses dados em planilha. Algumas resoluções estavam na forma de PDF facilitando a cópia dos textos, já outros enquadramentos estavam em formato de figura, pois foram escaneados, impossibilitando a cópia dos arquivos de textos, por isso tiveram que ser digitados na planilha de forma manual e com muita atenção para não cometer erros de digitação.

Na Figura 8 apresenta-se um exemplo de Resolução que possui o enquadramento na forma de texto "corrido" e também onde sua cópia é impossibilitada, visto que trata-se de um documento escaneado.

<span id="page-43-0"></span>Figura 8- Exemplo de uma Resolução com enquadramento na forma de texto "corrido" e escaneado.

Art. 1º- Aprovar o Enquadramento das águas superficiais da Bacia Hidrográfica do Rio Ijuí, conforme deliberado pelo Comitê de Bacia Hidrográfica apresentada na lista a seguir, para o horizonte de 20 anos, através das Classes de Uso:

- $-$  Classe 1:
- Alto ljuí:
- Rio Ijuí, a partir da confluência dos rios Fiuza e Caxambu;
- Rio Caxambu:
- Rio Fuiza, das nascentes até a cidade de Panambi;
- Rio Palmeira, das nascentes até a confluência com o rio Alegre;
- Trecho alto do rio Alegre:
- Trecho alto do rio Divisa:
- Rio Potiribu, das nascentes até a cidade de ljuí.
- Médio ljuí:
- Rio Ijuí, entre o rio Conceição e o arroio Itaquarinchim;
- Nascentes do rio Conceição;
- Arroio Itaquarinchim, das nascentes até a cidade de Santo Ángelo:
- Rio ljuizinho, das nascentes até o arroio Guacuí.
- Baixo ljuí:

<span id="page-43-1"></span>Fonte: Secretaria do Meio Ambiente e Infraestrutura RS (42).

### 3.2. BUSCA DE CONTATOS E PARCEIROS

Para o melhor desenvolvimento do *website*, foi realizada a busca e contatos de parceiros que possam colaborar para a construção do mesmo. Assim procurou-se na internet contatos de pessoas que trabalham em diversas instituições, enviou-se e-mail e foram realizadas reuniões via softwares de vídeo conferências. Para o desenvolvimento do *website* buscou-se parceiros de dentro da própria instituição (UFFS), para que facilitasse a aproximação. Desde o primeiro contato, a cada parceria conseguida, eram feitas solicitações de indicações de pessoas conhecidas de outras instituições, ou seja, os convites eram feitos à pessoas indicadas pelos parceiros já existentes.

#### <span id="page-44-0"></span>3.3. FERRAMENTAS UTILIZADAS

Existem algumas ferramentas online disponíveis gratuitamente que facilitaram o trabalho de inserção dos dados com parâmetros, resoluções do CONAMA, Portarias e outros documentos que foram utilizados para construção das planilhas no Google Drive. Grande parte dos documentos estava publicado no formato PDF, muitas das informações de interesse publicadas na forma de tabelas e não podiam ser copiadas diretamente do documento original pois acabavam desformatadas quando coladas nas Planilhas Google. A impossibilidade de realizar esse processo simples de copiar e colar diretamente nas Planilhas Google, prejudicaria principalmente quanto a demora de inserção desses dados, pois teriam que ser digitados individualmente, sem contar que a possibilidade de erro nesse processo é alta.

Tendo em vista esse problema, a ferramenta de Conversão (*PDF Converter*) foi utilizada nesse processo de conversão de PDF para o formato XLS, que é uma versão suportada pelo Microsoft Excel, sendo o mesmo formato das Planilhas Google, essa ferramenta está disponível no endereço eletrônico < [https://www.freepdfconvert.com/pt/pdf-para-excel>](https://www.freepdfconvert.com/pt/pdf-para-excel). O procedimento foi selecionar o PDF (Resoluções, dados de qualidade da água e classificação do uso) no computador ou arrastar e soltar para iniciar o carregamento, depois precisou-se aguardar alguns segundos até que o carregamento e a conversão para Excel na nuvem fosse concluída para *download*.

A ferramenta Google Drive foi utilizada para armazenamento e sincronização de arquivos. Todos os dados coletados em sites de divulgação eletrônica estaduais e federais, pesquisas publicadas em revistas e dados de legislações foram organizados nas Planilhas Google. O Google Drive baseia-se no conceito de computação em nuvem, e facilitou o armazenamento de arquivos a partir de qualquer computador ou outros dispositivos compatíveis, desde que ligados à internet. Através desta ferramenta foi possível acessar as pastas criadas para inserção de arquivos como legislações, portarias, pesquisas de artigos científicos, entre outros. Com o Google Drive foi possível trabalhar com os dados de forma remota em conjunto com uma equipe de pesquisa, pois a ferramenta permite o compartilhamento de conteúdo com outros usuários, com colaboração, inclusive, em tempo real, além da troca de mensagens e comentários de forma simples e intuitiva entre os colaboradores.

## <span id="page-45-1"></span>**4. ANÁLISE E DISCUSSÃO DOS RESULTADOS**

Ao todo foram elaboradas 7 planilhas que servem como suporte para construção do *website*. A planilha 1 contém dados da qualidade das águas superficiais, subterrâneas e de abastecimento, a planilha 2 contém os usos das águas subterrâneas de acordo com o SIAGAS, a planilha 3 contém dados da classificação das águas superficiais feito pelos Comitês das Bacias Hidrográficas, a planilha 4 traz os parâmetros de qualidade das águas de abastecimento de acordo com o Anexo XX da Portaria da consolidação n°5, a planilha 5 traz os parâmetros de qualidade das águas subterrâneas segundo o uso de acordo com a CONAMA 396/2008, a planilha 6 contém os parâmetros de qualidade das águas superficiais segundo a classe de acordo com a CONAMA 357/2005 e planilha 7 traz a Portaria RS/SES Nº 320 de 24/04/2014, da Secretária de Estado da Saúde do Rio Grande do Sul, que estabelece parâmetros adicionais de agrotóxicos ao padrão de potabilidade complementando a Portaria nº5.

Na Figura 9 apresenta-se um recorte da visão geral das 7 planilhas que foram criadas, elas podem ser visualizadas por completo quando clica-se em "todas páginas" (botão do canto inferior esquerdo).

|                |                                                                                          | A                                                                                                | B                                    | C                | D                         | E                       | F                            | G                      | H.              |                               | J                                      |
|----------------|------------------------------------------------------------------------------------------|--------------------------------------------------------------------------------------------------|--------------------------------------|------------------|---------------------------|-------------------------|------------------------------|------------------------|-----------------|-------------------------------|----------------------------------------|
|                |                                                                                          |                                                                                                  |                                      |                  |                           |                         |                              |                        |                 |                               | <b>PLANILHA COM DADOS COLETADOS SO</b> |
| $\overline{2}$ |                                                                                          | 1                                                                                                | 2                                    | 3                | 4                         | 5                       | 6                            | 7                      | 8               | 9                             | 10                                     |
| 3              |                                                                                          | Identificação do<br>corpo<br>hidrico/Para<br>poços, colocar<br>registro segundo<br><b>SIAGAS</b> | <b>Bacia</b>                         | <b>Município</b> | Latitude                  | Longitude               |                              | <b>Coordenadas UTM</b> | <b>Altitude</b> | Ponto de<br>referência        | Parâmetro                              |
| 4              |                                                                                          |                                                                                                  |                                      |                  |                           |                         |                              |                        |                 |                               |                                        |
| 5              |                                                                                          | 1-Dados coletados                                                                                | Bacia                                | <b>Barroc</b>    |                           | 29°09'32,7" 52°39'19,3" |                              |                        | 397             |                               | Alc. bicarbonatos                      |
| 6              | 2-Usos das subterrâneas<br>3-Classes das superficiais<br>4-Parâmetros para abastecimento |                                                                                                  |                                      |                  | 29°09'32.7" 52°39'19.3"   |                         |                              | 397                    |                 | Alc. carbonatos               |                                        |
| $\overline{7}$ |                                                                                          |                                                                                                  | 5-Parâmetros para subterrânea        |                  |                           | 29°09'32,7" 52°39'19,3" |                              |                        | 397             |                               | Alc. hidróxidos                        |
| 8              |                                                                                          | 6-Parâmetros para superficiais                                                                   |                                      |                  |                           | 29°09'32,7" 52°39'19,3" |                              |                        | 397             |                               | Alc. total                             |
| 9              |                                                                                          |                                                                                                  |                                      |                  |                           | 29°09'32.7" 52°39'19.3" |                              |                        | 397             |                               | Alumínio                               |
|                |                                                                                          |                                                                                                  | 7-Parâmetros para abastecimento - RS |                  |                           | $\overline{a}$          |                              |                        | $\sim$          |                               | . <b>.</b>                             |
|                | ÷                                                                                        | $\equiv$                                                                                         | 1-Dados coletados $\star$            |                  | 2-Usos das subterrâneas v |                         | 3-Classes das superficiais - |                        |                 | 4-Parâmetros para abastecimer |                                        |

<span id="page-45-0"></span>Figura 9- Visão geral das 7 planilhas de dados construídas no Google Drive.

Fonte: Elaborado pelo autor.

## <span id="page-46-1"></span>4.1. PLANILHAS COM PARÂMETROS DA LEGISLAÇÃO DAS ÁGUAS SUBTERRÂNEAS, SUPERFICIAIS E ABASTECIMENTO

Na Figura 10 apresenta-se o recorte da planilha onde foram inseridos os parâmetros exigidos na CONAMA 396/2008, que dispõe sobre a classificação e o enquadramento das águas subterrâneas. Esses parâmetros foram reescritos em forma de planilha para facilitar a programação computacional. Para fazer esse trabalho utilizou-se a ferramenta *PDF Converter.*

<span id="page-46-0"></span>Figura 10- Recorte da planilha mostrando os parâmetros exigidos na CONAMA 396/2008.

|                | $100\% - $ \$ % 0 00 123<br>Θ.<br>Ŧ.                                                               | $\sim$ 14<br>Arial | $\mathbf{F}$ B $I$     | <del>\$</del> <u>A</u> │ <u>�े</u> ⊞ <mark>惡 - │ ☰ - ≑ - pl - ♡ - │ ⇔ ■ 画</mark> | $\overline{Y}$ + $\Sigma$ + |
|----------------|----------------------------------------------------------------------------------------------------|--------------------|------------------------|----------------------------------------------------------------------------------|-----------------------------|
| ŤХ             | PLANILHA COM PARÂMETROS DE QUALIDADE DAS ÁGUAS SUBTERRÂNEAS SEGUNDO O USO - FONTE: CONAMA 396/2008 |                    |                        |                                                                                  |                             |
|                | A                                                                                                  | <b>B</b>           | C                      | D                                                                                | Е                           |
|                | PLANILHA COM PARÂMETROS DE QUALIDADE DAS ÁGUAS SUBTERRÂNEAS SEGUNDO O USO - FONTE: CONAMA 396/2008 |                    |                        |                                                                                  |                             |
| $\overline{2}$ | Uso da água                                                                                        | Parâmetro          | Valor Máximo Permitido | <b>Unidade</b>                                                                   | <b>Notas</b>                |
| $\mathbf{3}$   |                                                                                                    |                    |                        |                                                                                  |                             |
|                | Para consumo humano                                                                                | Alumínio           | 200                    | $\mu$ g. L-1                                                                     | (1)                         |
| 5              | Para consumo humano                                                                                | Antimônio          | 5                      | $\mu$ g.L-1                                                                      |                             |
| 6              | Para consumo humano                                                                                | Arsênio            | 10                     | $\mu$ g. L-1                                                                     |                             |
| $\overline{7}$ | Para consumo humano                                                                                | Bário              | 700                    | $\mu$ g.L-1                                                                      |                             |
| 8              | Para consumo humano                                                                                | <b>Berílio</b>     | 4                      | $\mu$ g. L-1                                                                     |                             |
| 9              | Para consumo humano                                                                                | <b>Boro</b>        | 500                    | $\mu$ g.L-1                                                                      | (2)                         |
| 10             | Para consumo humano                                                                                | Cádmio             | 5                      | $\mu$ g. L-1                                                                     |                             |
| 11             | Para consumo humano                                                                                | Chumbo             | 10                     | $\mu$ g. L-1                                                                     |                             |

Fonte: Elaborado pelo autor.

Na Figura 11 apresenta-se o recorte da planilha contendo os parâmetros descritos na CONAMA 357/2005 que dispõe sobre a classificação dos corpos de água e diretrizes ambientais para o seu enquadramento, que foram reescritos em forma de planilha. Para fazer esse trabalho utilizou-se a ferramenta *PDF Converter*, porém como existem padrões ou parâmetros descritos na forma textual, os mesmos foram convertidos para o formato de planilhas de maneira manual (digitando). Todo esse processo de conversão dos elementos textuais no formato planilha é essencial para o melhor tratamento dos dados (programação na linguagem computacional).

|                        | PLANILHA COM PARÂMETROS DE QUALIDADE DAS ÁGUAS SUPERFICIAIS SEGUNDO A CLASSE - FONTE: CONAMA 357/2005 |                                                                                                    |                |
|------------------------|----------------------------------------------------------------------------------------------------|----------------------------------------------------------------------------------------------------|----------------|
|                        |                                                                                                    |                                                                                                    |                |
|                        |                                                                                                    | PLANILHA COM PARÂMETROS DE QUALIDADE DAS ÁGUAS SUPERFICIAIS SEGUNDO A CLASSE - FONTE: CONAMA 357/2005                                                                                                    |                |
| <b>Classe</b>          | Parâmetro                                                                                             | Valor Máximo Permitido                                                                                                    | <b>Unidade</b> |
| Aguas doces            | Salinidade %                                                                                          | salinidade $\leq 0.5$                                                                                                    | %              |
| Aguas salobra          | Salinidade %                                                                                          | $0.5<$ salinidade <30                                                                                                    | %              |
| Águas salinas          | Salinidade %                                                                                          | salinidade ≥30                                                                                                    | %              |
|                        |                                                                                                    |                                                                                                    |                |
| ÁGUAS DOCES - CLASSE 1 | Efeito tóxico crônico a organismo                                                                     | De acordo com os critérios estabelecidos pelo órgão<br>ambiental competente, ou, na sua ausência, por<br>instituições nacionais ou internacionais renomadas,<br>comprovado pela realização de ensaio ecotoxicológico<br>padronizado ou outro método cientificamente reconhecido. |                |
| ÁGUAS DOCES - CLASSE 1 | Material flutuante, inclusive espumas flutuantes não naturais                                         |                                                                                                    | Ausente        |
| ÁGUAS DOCES - CLASSE 1 | Óleo e graxas                                                                                         |                                                                                                    | Ausente        |
| ÁGUAS DOCES - CLASSE 1 | Substâncias que comuniquem gosto ou odor                                                              |                                                                                                    | Ausente        |
| ÁGUAS DOCES - CLASSE 1 | Corantes provenientes de fontes antrópicas                                                            | n                                                                                                    | Ausente        |
| ÁGUAS DOCES - CLASSE 1 | Resíduos sólidos obietáveis                                                                           |                                                                                                    | Ausente        |

<span id="page-47-0"></span>Figura 11 - Recorte da planilha contendo alguns dos parâmetros exigidos na CONAMA 357/2005.

Fonte: Elaborado pelo autor.

Na Figura 12 apresenta-se o recorte de alguns parâmetros exigidos no Anexo XX da Portaria de Consolidação nº 5 de 28 de setembro de 2017 que trata sobre o padrão de potabilidade para água de abastecimento. Os Parâmetros foram reescritos em formato de planilha com auxílio da ferramenta *PDF Converter* para facilitar o tratamento dos dados.

<span id="page-47-1"></span>Figura 12- Recorte da planilha contendo alguns dos parâmetros exigidos no anexo XX da Portaria de consolidação nº 5.

|                 |                                                      | PLANILHA COM PARÂMETROS DE QUALIDADE DAS ÁGUAS DE ABASTECIMENTO - FONTE: ANEXO XX DA PORTARIA DA CONSOLIDAÇÃO N°5 |                            |                                            |
|-----------------|------------------------------------------------------|----------------------------------------------------------------------------------------------------|----------------------------|--------------------------------------------|
|                 |                                                      |                                                                                                    |                            | $\mathbf{D}$                               |
|                 |                                                      | PLANILHA COM PARÂMETROS DE QUALIDADE DAS ÁGUAS DE ABASTECIMENTO - FONTE: ANEXO XX DA PORTARIA DA CONSOLIDAÇÃO N°5 |                            |                                            |
|                 | Uso da água                                          | Parâmetro                                                                                                    | Valor Máximo Permitido (1) | Unidade                                    |
|                 |                                                      |                                                                                                    |                            |                                            |
|                 | Água para consumo humano                             | Escherichia coli (2)                                                                                              | $\Omega$                   | em 100 ml                                  |
|                 | Água tratada na saída do tratamento                  | Coliformes totais (3)                                                                                             | $\mathbf{0}$               | em 100 mL                                  |
|                 | tratada no sistema de distribuição (reservatórios e  | Escherichia coli                                                                                                  | $\Omega$                   | em 100 mL                                  |
|                 | de distribuição (reservatórios e rede) que abastece  | Coliformes totais (4)                                                                                             | 1.0                        | amostra, das amostras realizadas em um mês |
|                 | a de distribuição (reservatórios e rede) que abastec | Coliformes totals (4)                                                                                             | 0                          | em 100 mL em 95% das amostras do mês       |
|                 |                                                      |                                                                                                    |                            |                                            |
| 10 <sup>°</sup> | Água subterrânea pré-desinfecção                     | <b>Turbidez</b>                                                                                                   | 1.0                        | uT (5) em 95% das amostras                 |
| 11              | Água pós filtração rápida                            | <b>Turbidez</b>                                                                                                   | 0.5                        | uT em 95% das amostras                     |
| 12 <sup>°</sup> | Água pós filtração lenta                             | <b>Turbidez</b>                                                                                                   | 1.0                        | uT em 95% das amostras                     |
| 13 <sup>°</sup> |                                                      |                                                                                                    |                            |                                            |
| 14              | Água para consumo humano                             | Antimônio                                                                                                    | 0.005                      | mg/L                                       |
| 15              | Água para consumo humano                             | Arsênio                                                                                                    | 0.01                       | mg/L                                       |
| 16              | Água para consumo humano                             | Bário                                                                                                    | 0.7                        | mg/L                                       |
| 17              | Água para consumo humano                             | Cádmio                                                                                                    | 0.005                      | mg/L                                       |
| 18              | Água para consumo humano                             | Chumbo                                                                                                    | 0.01                       | mg/L                                       |
| 19              | Água para consumo humano                             | Cianeto                                                                                                    | 0.07                       | mg/L                                       |
| nn.             | Água para concumo bumano                             | Cohro                                                                                                    | $\ddot{\phantom{1}}$       | max(1)                                     |

Fonte: Elaborado pelo autor.

E por fim, na Figura 13 apresenta-se o recorte da planilha contendo a Portaria nº 320/2014 que estabelece parâmetros adicionais de agrotóxicos ao padrão de potabilidade para substâncias químicas, no controle e vigilância da qualidade da água para consumo humano no RS. A inserção dos dados também foi realizada com auxílio do conversor de PDF para planilhas no formato Excel, após fazer essa conversão, simplesmente copiou-se e colou-se os parâmetros na Planilha do Google Drive.

|                 | PLANILHA COM PARÂMETROS DE QUALIDADE DAS ÁGUAS DE ABASTECIMENTO - FONTE: PORTARIA Nº 320/2014 |                      |                                                                                               |                |              |
|-----------------|-----------------------------------------------------------------------------------------------|----------------------|-----------------------------------------------------------------------------------------------|----------------|--------------|
|                 |                                                                                               |                      |                                                                                               | n.             |              |
|                 |                                                                                               |                      | PLANILHA COM PARÂMETROS DE QUALIDADE DAS ÁGUAS DE ABASTECIMENTO - FONTE: PORTARIA Nº 320/2014 |                |              |
| $\overline{2}$  | Uso da água                                                                                   | Parâmetro            | Valor Máximo Permitido (1)                                                                    | <b>Unidade</b> | <b>Notas</b> |
| 3               | Água para consumo humano                                                                      | Abamectina           | 12                                                                                            | $\mu$ g/L      |              |
|                 | Agua para consumo humano                                                                      | Acefato+ Metamidofós | 4.8                                                                                           | $\mu$ g/L      |              |
| $5 -$           | Água para consumo humano                                                                      | <b>Bifentrina</b>    | 120                                                                                           | µg/L           |              |
| 6               | Água para consumo humano                                                                      | Carbaril             | 18                                                                                            | $\mu$ g/L      |              |
| $\mathcal{T}$   | Água para consumo humano                                                                      | Cianamida            | 12                                                                                            | $\mu$ g/L      |              |
| 8               | Água para consumo humano                                                                      | Cipermetrina         | 300                                                                                           | µg/L           |              |
| 9               | Água para consumo humano                                                                      | Ciproconazol         | 60                                                                                            | $\mu$ g/L      |              |
| 10 <sup>°</sup> | Água para consumo humano                                                                      | Cletodim             | 60                                                                                            | µg/L           |              |
| 11              | Agua para consumo humano                                                                      | Clorimurom-etilico   | 120                                                                                           | $\mu$ g/L      |              |
| 12              | Água para consumo humano                                                                      | <b>Clorotalonil</b>  | 180                                                                                           | µg/L           |              |
| 13              | Agua para consumo humano                                                                      | Cresoxim-metil       | 2400                                                                                          | $\mu$ g/L      |              |

<span id="page-48-0"></span>Figura 13- Recorte da planilha contendo alguns dos parâmetros exigidos na Portaria nº 320/2014.

Fonte: Elaborado pelo Autor.

## <span id="page-48-1"></span>4.2. PESQUISAS DOS DADOS DA QUALIDADE DAS ÁGUAS SUPERFICIAIS, SUBTERRÂNEAS E ABASTECIMENTO

A partir da procura por dados de qualidade das águas publicados em trabalhos acadêmicos, científicos e em plataformas de órgãos públicos, foram encontrados 570 dados de parâmetros de água, distribuídos em seus 3 diferentes tipos: superficiais, subterrâneas e de abastecimento. Os dados obtidos são de publicações que datam desde 2006 até 2018 e os parâmetros vão desde presença de metais, cloro, coliformes, pH, até a presença de diversos agrotóxicos. Em relação a quantidade de dados da qualidade da água que foram coletadas em diversas pesquisas publicadas, o número ainda não é significante, pois trata-se de um trabalho que exige tempo e esforço para coleta e inserção na planilha do drive, por isso é necessário que haja cooperação voluntaria de parceiros de diversas áreas, como do meio acadêmico, Comitês de Bacias Hidrográficas, companhias de abastecimento, órgãos públicos de gestão de recursos hídricos entre outros que estejam interessadas na inserção de dados e no aprimoramento do *website*.

Uma das peculiaridades dos dados é que eles são disponibilizados de forma heterogênea quanto à forma como estão inseridos nos diversos trabalhos científicos, sendo assim, foi necessário definir parâmetros importantes que possam ser comuns a todos, como por exemplo coordenadas UTM e ponto de referência do local da coleta, porém alguns parâmetros não são respondidos por todas as pesquisas publicadas, resultando em lacunas incompletas na planilha confeccionada.

Alguns trabalhos acadêmicos e científicos não tem necessariamente uma metodologia de análise dos parâmetros de qualidade da água aprovada, não possuem certificação laboratorial, ou ainda focam no desenvolvimento de novos métodos de analises. Por isso é complexo definir a relevância desses trabalhos quanto aos dados que são fornecidos. Diante disso o *website* também foi planejado para informar ao usuário a metodologia aplicada na análise e a certificação laboratorial.

Foi necessário definir parâmetros para que os dados fossem melhor tratados e retratassem uma interpretação fácil e correta do que cada autor publicou. Como pode-se verificar nas Imagens 14 e 15 os parâmetros considerados importantes para análise e tratamento dos dados coletados foram dispostos em 20 colunas, sendo os seguintes; 1- Identificação do corpo hídrico/Para poços, colocar registro segundo SIAGAS, 2- Bacia, 3- Município, 4- Latitude, 5- Longitude, 6 e 7- Coordenadas UTM, 8- Altitude, 9- Ponto de referência, 10- Parâmetro, 11- Valor, 12- Unidade, 13- Método analítico, 14- Data da publicação, 15- Data da coleta, 16- Fonte do dado, 17- Responsável pela divulgação, 18- Responsável pela coleta e análise / autor, 19- Certificação do laboratório (sim ou não), 20- Tipo de água (superficial, subterrânea ou de abastecimento).

| $\overline{2}$   | 1                                                                                                   | 2                                     | з                       | 4        | 5                       | 6                         | 7 | 8               | 9                      | 10                   |
|------------------|----------------------------------------------------------------------------------------------------|---------------------------------------|-------------------------|----------|-------------------------|---------------------------|---|-----------------|------------------------|----------------------|
| 3                | Identificação do<br>corpo<br>hídrico/Para<br>poços, colocar<br>registro<br>segundo<br><b>SIAGAS</b> | <b>Bacia</b>                          | <b>Município</b>        | Latitude | Longitude               | Coordenadas<br><b>UTM</b> |   | <b>Altitude</b> | Ponto de<br>referência | Parâmetro            |
| 5                |                                                                                                    | Bacia<br>hidrográfica<br>do Rio Pardo | <b>Barros</b><br>Cassal |          | 29°09'32,7"52°39'19,3"  |                           |   | 397             |                        | Alc.<br>bicarbonatos |
| 6                |                                                                                                    | Bacia<br>hidrográfica<br>do Rio Pardo | <b>Barros</b><br>Cassal |          | 29°09'32.7" 52°39'19.3" |                           |   | 397             |                        | Alc.<br>carbonatos   |
| $\overline{7}$   |                                                                                                    | Bacia<br>hidrográfica                 | <b>Barros</b><br>Cassal |          | 29°09'32.7" 52°39'19.3" |                           |   | 397             |                        | Alc. hidróxidos      |
| 8                |                                                                                                    | Bacia                                 | <b>Barros</b>           |          | 29°09'32,7" 52°39'19,3" |                           |   | 397             |                        | Alc. total           |
| Q                |                                                                                                    | Bacia                                 | <b>Barros</b>           |          | 29°09'32.7" 52°39'19.3" |                           |   | 397             |                        | Alumínio             |
| 10 <sub>10</sub> |                                                                                                    | Bacia                                 | <b>Barros</b>           |          | 29°09'32.7" 52°39'19.3" |                           |   | 397             |                        | Cálcio               |
| 11               |                                                                                                    | Bacia                                 | <b>Barros</b>           |          | 29°09'32.7" 52°39'19.3" |                           |   | 397             |                        | C. termotolerant     |
| 12               |                                                                                                    | Bacia                                 | <b>Barros</b>           |          | 29909'32.7"52939'19.3"  |                           |   | 397             |                        | C. totals            |

<span id="page-49-0"></span>Figura 14- Recorte da planilha contendo parâmetros e características importantes para a análise dos dados.

Fonte: Elaborado pelo Autor.

<span id="page-50-0"></span>Figura 15- Continuação recorte da planilha contendo parâmetros e características importantes para a análise dos dados.

| 11    | 12                | 13                                             | 14                    | 15                | 16               | 17                                | 18                                              | 19                                                | 20                                                                      |
|-------|-------------------|------------------------------------------------|-----------------------|-------------------|------------------|-----------------------------------|-------------------------------------------------|---------------------------------------------------|-------------------------------------------------------------------------|
| Valor | <b>Unidade</b>    | Método analítico                               | Data da<br>publicação | Data da<br>coleta | Fonte do<br>dado | Responsável<br>pela<br>divulgação | Responsável<br>pela coleta e<br>análise / autor | Certificação<br>do<br>laboratório<br>(sim ou não) | Tipo de água<br>(superficial,<br>subterrânea ou<br>de<br>abastecimento) |
| < 0.1 | mg/L              | <b>Standard Methods</b><br>for the Examination | 2010                  | Dez. 2009         | https://online.u | Felipe                            | A. Ben. R.<br>Kaufmann.                         |                                                   | Subterrânea                                                             |
| 22,40 | mg/L              | <b>Standard Methods</b>                        | 2010                  | Dez. 2009         | https://online.t | Felipe                            | A. Ben, R.                                      |                                                   | Subterrânea                                                             |
| 1,20  | mg/L              | Standard                                       | 2010                  | Dez. 2009         | https://online.u | Felipe                            | A. Ben, R.                                      |                                                   | Subterrânea                                                             |
| 2,70  | mg/L              | Standard                                       | 2010                  | Dez. 2009         | https://online.t | Felipe                            | A. Ben, R.                                      |                                                   | Subterrânea                                                             |
| 8,00  | <b>NMP 100/mL</b> | Standard                                       | 2010                  | Dez. 2009         | https://online.u | Felipe                            | A. Ben, R.                                      |                                                   | Subterrânea                                                             |
| 8,00  | <b>NMP 100/mL</b> | Standard                                       | 2010                  | Dez. 2009         | https://online.t | Felipe                            | A. Ben, R.                                      |                                                   | Subterrânea                                                             |
| 0,05  | $mq/L$ (CI2)      | Standard                                       | 2010                  | Dez. 2009         | https://online.t | Felipe                            | A. Ben, R.                                      |                                                   | Subterrânea                                                             |
| 84,80 | uS/cm             | Standard                                       | 2010                  | Dez. 2009         | https://online.t | Felipe                            | A. Ben, R.                                      |                                                   | Subterrânea                                                             |
| 0.53  | mg/L              | Standard                                       | 2010                  | Dez. 2009         | https://online.t | Felipe                            | A. Ben, R.                                      |                                                   | Subterrânea                                                             |
| 0.09  | mg/L              | Standard                                       | 2010                  | Dez. 2009         | https://online.t | Felipe                            | A. Ben, R.                                      |                                                   | Subterrânea                                                             |
| 1.80  | mg/L              | Standard                                       | 2010                  | Dez. 2009         | https://online.u | Felipe                            | A. Ben, R.                                      |                                                   | Subterrânea                                                             |
| 0.02  | mg/L              | Standard                                       | 2010                  | Dez. 2009         | https://online.t | Felipe                            | A. Ben, R.                                      |                                                   | Subterrânea                                                             |
|       |                   |                                                |                       |                   |                  |                                   |                                                 |                                                   |                                                                         |

DO BR EONTE: DIVERSAR PARER CIENTÍFICAR

Fonte: Elaborado pelo Autor.

## <span id="page-50-1"></span>4.3. DADOS DE USO DA ÁGUA SUBTERRÂNEA OBTIDOS NO SIAGAS

Dentro dos usos possíveis da água subterrânea descritos na CONAMA 396/2008 a busca realizada no SIAGAS retornou 4222 registros para abastecimento doméstico, 1405 registros para abastecimento doméstico/animal, 205 registros para abastecimento doméstico/Irrigação, 782 registros para abastecimento industrial, 1785 registros para abastecimento múltiplo, 3109 registros para abastecimento urbano, 77 registros para abastecimento doméstico/irrigação/animal, 171 registros para irrigação, 274 registro para outros (lazer, etc), 47 registros para pecuária e 377 poços sem uso. Dessa forma, totalizando 12454 registros de poços no Estado do Rio Grande do Sul. Porém, quando se faz uma busca geral por todos os poços no Rio Grande do Sul, o SIAGAS retorna 19512 registros.

O fato do retorno de dados ser menor quando busca-se pelo uso específico do que o registro total de poços, deve-se provavelmente a existência de poços que não possuem registros do uso, assim não é possível que o SIAGAS consiga fazer a busca quando seleciona-se o uso da água que está incompleto. Verifica-se na Figura 16 que no caso do poço localizado na Linha Harmonia Sul no município de Guarani das Missões – RS, o campo uso da água não está informado.

<span id="page-51-0"></span>Figura 16- Exemplo de uso da água não informado no SIAGAS - Poço localizado na Linha Harmonia Sul no município de Guarani das Missões – RS.

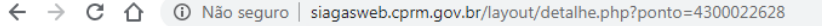

| Poco: 4300022628                                                                                                    |              | UF: RS                 |                      |                             | Município: Guarani das missoes |                   | Localidade: LINHA HARMONIA SUL |  |  |
|----------------------------------------------------------------------------------------------------|--------------|------------------------|----------------------|-----------------------------|--------------------------------|-------------------|--------------------------------|--|--|
| Perfil Construtivo                                                                                                    | Gerais       | Construtivos           | Geológicos           | Hidrogeológicos             | Teste de Bombeamento           | Análises Químicas |                                |  |  |
|                                                                                                    |              | <b>Dados Gerais:</b>   |                      |                             |                                |                   |                                |  |  |
|                                                                                                    | Nome:        |                        |                      |                             |                                |                   |                                |  |  |
|                                                                                                    |              | Data da Instalação:    |                      |                             |                                |                   |                                |  |  |
| iee en<br>Proprietário:                                                                                                    |              |                        | PREFEITURA MUNICIPAL |                             |                                |                   |                                |  |  |
| Natureza do Ponto:                                                                                                    |              |                        |                      | Poço tubular                |                                |                   |                                |  |  |
|                                                                                                    | Uso da Água: |                        |                      |                             |                                |                   |                                |  |  |
|                                                                                                    |              | Cota do Terreno (m):   |                      |                             |                                |                   |                                |  |  |
|                                                                                                    |              | Localização:           |                      |                             |                                |                   |                                |  |  |
| $\begin{array}{c}\n10 \\ \hline\n\end{array}$ $\begin{array}{c}\n\hline\n\end{array}$ $\begin{array}{c}\n\hline\n\end{array}$ $\begin{array}{c}\n\hline\n\end{array}$ | Localidade:  |                        |                      | <b>LINHA HARMONIA SUL</b>   |                                |                   |                                |  |  |
|                                                                                                    |              | UTM (Norte/Sul):       |                      | 6879175                     |                                |                   |                                |  |  |
| $20 -$                                                                                                    |              | UTM (Leste/Oeste):     |                      | 733212                      |                                |                   |                                |  |  |
|                                                                                                    |              | Latitude (GGMMSS):     |                      | 281133                      |                                |                   |                                |  |  |
|                                                                                                    |              | Longitude (GGMMSS):    |                      | 543727                      |                                |                   |                                |  |  |
|                                                                                                    |              | Bacia Hidrográfica:    |                      | Rio Uruguai                 |                                |                   |                                |  |  |
| $30 -$                                                                                                    |              | Subbacia Hidrográfica: |                      | Rios Uruguai, Ijui e outros |                                |                   |                                |  |  |
|                                                                                                    | Situação:    |                        |                      |                             |                                |                   |                                |  |  |
|                                                                                                    | Data:        |                        |                      |                             |                                |                   |                                |  |  |
| E                                                                                                    | Situação:    |                        |                      |                             |                                |                   |                                |  |  |

Fonte: Serviço Geológico do Brasil - CPRM, 2020 (40).

Após todo trabalho realizado e maneiras diferentes de obtenção das informações contidas no SIAGAS, que estão descritos na metodologia, os dados de uso das águas subterrâneas coletados no SIAGAS foram baixados no formato XLS (mesmo formato das Planilhas Google). Assim, facilitou-se o processo de inserção dos mesmos na Planilha do Google Drive. Os dados são demonstrados na Figura 17.

<span id="page-51-1"></span>Figura 17- Recorte da planilha com a classificação das águas subterrâneas do RS (de acordo com o uso).

|                | PLANILHA COM A CLASSIFICAÇÃO DAS ÁGUAS SUBTERRÃNEAS DO RS (DE ACORDO COM O USO) - FONTE: SIAGAS WEB CPRM |                       |                 |                               |                                |            |     |                              |                         |             |  |
|----------------|----------------------------------------------------------------------------------------------------|-----------------------|-----------------|-------------------------------|--------------------------------|------------|-----|------------------------------|-------------------------|-------------|--|
| $\overline{2}$ | Localização                                                                                              | Data da<br>instalação | Cota do terreno | Latitude (S)<br><b>GGMMSS</b> | Longitude (O)<br><b>GCMMSS</b> | <b>UTM</b> | UTM | Bacia                        | <b>Município</b>        | Uso da água |  |
| 366            | VILA SÃO MARCOS                                                                                          |                       | 90              | 295205                        | 505842                         |            |     | Atlantico Sul-Sudeste        | Gravatai                | Sem uso     |  |
| 367            | VILA SÃO MARTIM                                                                                          |                       | 92              | 293830                        | 511821                         |            |     | <b>Atlantico Sul-Sudeste</b> | Capela de santana       | Sem uso     |  |
| 368            | <b>VILA ZUCHETTI</b>                                                                                     |                       | 552             | 283940                        | 514531                         |            |     | Atlantico Sul-Sudeste        | Nova araca              | Sem uso     |  |
| 369            | <b>XARQUEADAS</b>                                                                                        |                       | 1120            | 284534                        | 500429                         |            |     | Atlantico Sul-Sudeste        | Sao jose dos ausentes   | Sem uso     |  |
| 370            |                                                                                                    | 06/01/2005            | 90              | 294609                        | 533338                         |            |     | Atlantico Sul-Sudeste        | Santa maria             | Sem uso     |  |
| 371            |                                                                                                    |                       | 882             | 292841                        | 502215                         |            |     | Atlantico Sul-Sudeste        | Sao francisco de paula  | Sem uso     |  |
| 372            |                                                                                                    |                       |                 | 271842                        | 524837                         |            |     | Rio Uruguai                  | Nonoai                  | Sem uso     |  |
| 373            |                                                                                                    |                       |                 | 272216                        | 534659                         |            |     | Rio Uruguai                  | Tenente portela         | Sem uso     |  |
| 374            | AGROPECUARIA CERRO<br><b>BRANCO</b>                                                                      |                       | 20              | 332513                        | 532242                         |            |     | Atlantico Sul-Sudeste        | Santa vitoria do palmar | Pecuária    |  |
| 375            | AVIARIO AI PINADA                                                                                        |                       | 667             | 292107                        | 513219                         |            |     | Atlantico Sul-Sudeste        | Carlos barbosa          | Pecuária    |  |
| 376            | <b>BACUPARI</b>                                                                                          | 28/01/2012            | 18              | 302953                        | 502444                         |            |     | Atlantico Sul-Sudeste        | Palmares do sul         | Pecuária    |  |
| 377            | <b>BR153 KM174</b>                                                                                       |                       | 248             | 311857                        | 535951                         |            |     | Rio Uruguai                  | Hulha negra             | Pecuária    |  |
| 378            | CAPELA SAO CAETANO                                                                                       | 15/08/2005            | 623             | 285528                        | 511515                         |            |     | Atlantico Sul-Sudeste        | Antonio prado           | Pecuária    |  |
| 379            | CAPELA SAO GOTARDO                                                                                       |                       | 573             | 274535                        | 514409                         |            |     | Rio Uruguai                  | Paim filho              | Pecuária    |  |
| 380            | COLINA                                                                                                   |                       | 719             | 284747                        | 523113                         |            |     | Atlantico Sul-Sudeste        | Soledade                | Pecuária    |  |
| 381            | <b>CRUZEIRO</b>                                                                                          |                       |                 | 291228                        | 513033                         |            |     | Atlantico Sul-Sudeste        | Garibaldi               | Pecuária    |  |
| 382            | <b>EMBRAPA</b>                                                                                           |                       | 230             | 312056                        | 540029                         |            |     | Rio Uruguai                  | Bage                    | Pecuária    |  |
| 383            | EMBRAPA-FAZ.EXPERIM.DE<br><b>CRIACAO</b>                                                                 | 25/10/1951            | 225             | 312045                        | 540044                         |            |     | Rio Uruguai                  | Bage                    | Pecuária    |  |
| 384            | <b>ESTANCIA SAO JOSE</b>                                                                                 | 20/03/1984            | 147             | 300426                        | 562929                         |            |     | Rio Uruguai                  | Uruguaiana              | Pecuária    |  |

Fonte: Elaborado pelo Autor.

Apesar do CPRM ainda não ter formalizado o acordo de participação no projeto, após o contato realizado, uma das expectativas era que a empresa pública vinculada ao Ministério de Minas e Energia, que tem atribuições de SGB e é responsável pelo SIAGAS enviasse os dados solicitados (de interesse para o projeto) na integra. Como o próprio SIAGAS impõe limites na transferência dos dados (*download* de planilhas com até 1000 linhas), a pesquisa fica

prejudicada, acarretando maior demanda de tempo e possíveis imprecisões. Visto que, os dados contidos no SIAGAS são atualizados constantemente, ficaria moroso executar a busca dos mesmos em cada atualização do sistema. Dessa forma, após alguns meses mantendo contato com colaboradores da empresa, obteve-se os dados disponibilizados no sistema de gerenciamento de bancos de dados da Microsoft (*Microsoft Access*).

Basicamente o Microsoft Access é um programa que auxilia na gestão de bancos de dados e possibilita a análise de grandes quantidades de informações, além de gerenciar dados relacionados de maneira mais eficaz do que o Excel ou outros softwares da categoria. Por meio desse programa, os usuários podem utilizar um conjunto de ferramentas que tornam possível desenvolver, organizar e atualizar soluções de dados de forma completa e personalizada.

Embora o banco de dados enviado pelo SIAGAS abrangesse um amplo número de informações e dados do RS e SC, com o auxílio e uma breve explicação de um dos colaboradores do SIAGAS, conseguiu-se realizar a pesquisa preliminar (teste) dos dados de interesse para a construção da planilha que está apresentada na Figura 18.

<span id="page-52-0"></span>Figura 18- Planilha preliminar (teste) com dados do SIAGAS disponibilizados no software Access, contendo localização (incluindo coordenadas), data de instalação e uso da água.

| Decrescente |   | ¦] Avançado ▼                         |  |                | <sub>I</sub> 트루 Salvar | √ Ortografia                                           | $\rightarrow$ Ir para $\sim$<br>Localizar |              | Dimensionar para Alternar |                   | N 1 <u>5</u>                             | 125 SE 1<br>- P.T.             |                        |
|-------------|---|---------------------------------------|--|----------------|------------------------|--------------------------------------------------------|-------------------------------------------|--------------|---------------------------|-------------------|------------------------------------------|--------------------------------|------------------------|
|             |   | Remover Classificação Alternar Filtro |  |                | Atualizar              | Tudo $\ast \times$ Excluir $\ast \boxplus$ Mais $\ast$ |                                           |              | ि Selecionar <del>-</del> |                   | Caber Formulário Janelas *               | $A - \mathbb{Z}$<br><u>ঞ</u> ≁ | $\equiv$ $\equiv$<br>三 |
|             |   | Classificar e Filtrar                 |  |                |                        | Registros                                              |                                           | Localizar    |                           |                   | Janela                                   |                                | Formatação de Texto    |
|             | ø | Nova Consulta Para Mapa Simples       |  |                |                        |                                                        |                                           |              |                           |                   |                                          |                                |                        |
|             |   | IDT PONTO - STR - STR MUNICI -        |  |                |                        | IDT USO A -                                            | DAT DATA -                                |              |                           |                   | NUM LATITI - NUM LONGII - STR LATITUDI - | STR LONGIT -                   | NUM UTN - I            |
|             |   | 4300000118 RS                         |  | Porto alegre   |                        |                                                        | 22/06/1969                                | $-29,9875$   |                           |                   | -51,197222 295915                        | 511150                         | 6682550                |
|             |   | 4300000120 RS                         |  | Eldorado do su |                        |                                                        | 14/12/1984                                | $-30,026111$ |                           |                   | -51.471388 300134                        | 512817                         | 6678225                |
|             |   | 4300000123 RS                         |  | Herval         |                        | 6                                                      | 15/11/1974                                | $-32,127222$ |                           |                   | -53,272222 320738                        | 531620                         | 6443200                |
|             |   | 4300000124 RS                         |  | Porto alegre   |                        |                                                        | 08/10/1965                                | $-30,049722$ |                           |                   | -51,226944 300259                        | 511337                         | 6675675                |
|             |   | 4300000125 RS                         |  | Hulha negra    |                        |                                                        |                                           | $-31,413333$ |                           |                   | -53,869444 312448                        | 535210                         | 6521000                |
|             |   | 4300000126 RS                         |  | Alvorada       |                        |                                                        | 17/05/1966                                | $-30,046111$ |                           |                   | $-51,081111$ 300246                      | 510452                         | 6676100                |
|             |   | 4300000127 RS                         |  | Viamao         |                        |                                                        |                                           | $-30,084722$ |                           | -51,044444 300505 |                                          | 510240                         | 6671800                |
|             |   | 4300000128 RS                         |  | Viamao         |                        |                                                        | 28/12/1965                                | $-30,076388$ |                           |                   | -51,096111 300435                        | 510546                         | 6672725                |
|             |   | 4300000129 RS                         |  | Porto alegre   |                        | 6                                                      | 30/11/1979                                | $-30,095277$ |                           | -51.135277 300543 |                                          | 510807                         | 6670650                |
|             |   | 4300000130 RS                         |  | Porto alegre   |                        |                                                        | 26/06/1970                                | $-30,083888$ |                           | -51,186944 300502 |                                          | 511113                         | 6671900                |
|             |   | 4300000131 RS                         |  | Porto alegre   |                        |                                                        | 09/09/1978                                | $-30,173333$ |                           |                   | -51,209722 301024                        | 511235                         | 6661975                |
|             |   | 4300000132 RS                         |  | Porto alegre   |                        |                                                        | 12/09/1978                                | $-30,178888$ |                           | -51,206388 301044 |                                          | 511223                         | 6661375                |

Fonte: Serviço Geológico do Brasil - CPRM, 2020 (43).

Um dos pontos cruciais para o uso futuro dos dados do SIAGAS contidos no software Access, é a necessidade de que as atualizações sejam enviadas frequentemente à um dos membros do projeto. Os passos para obtenção da planilha da Figura 18 não foram descritos no presente trabalho, pois ainda necessita-se explorar as possibilidades do software Access, uma vez que eles podem variar de acordo com a versão instalada.

## <span id="page-53-1"></span>4.4. DADOS DE CLASSIFICAÇÃO DAS ÁGUAS SUPERFICIAIS DO RS OBTIDOS DOS COMITÊS DE BACIAS HIDROGRÁFICAS

Os dados com a classificação das águas superficiais do RS foram extraídos dos relatórios publicados no *website* da Secretaria do Meio Ambiente e Infraestrutura do Rio Grande do Sul, onde, dentro de suas seções, encontram-se as especificações dos corpos hídricos do estado. As bacias hidrográficas são administradas pelos seus respectivos comitês, que são responsáveis por definir e aprovar o enquadramento das águas superficiais de acordo com critérios técnicos obedecendo a Resolução CONAMA 357/2005.

Observou-se que os dados disponibilizados pelos comitês não são padronizados, ou seja, cada comitê realiza, de forma descentralizada, o estudo para publicação da Resolução CRH (Conselho de Recursos Hídricos), onde aprova o enquadramento dos corpos hídricos de sua respectiva bacia. Com isso, a despadronização dificultou o tratamento dos dados, sendo que foi necessário fazer a uniformidade dos mesmos.

A padronização foi realizada de forma manual, da totalidade de 25 bacias do estado, apenas 16 possuem resolução de enquadramento, logo, essas foram inseridas na planilha do Drive. Como observa-se, os dados de enquadramento também foram coletados na planilha do Google Drive como apresentado na Figura 19. As informações extraídas das resoluções foram: nome da bacia, nome do corpo hídrico, trecho do corpo hídrico, coordenadas e por fim a classificação do mesmo.

|                  | PLANILHA COM A CLASSIFICAÇÃO DAS ÁGUAS SUPERFICIAIS DO RS - FONTE: PUBLICAÇÕES DOS COMITÊS NA PÁGINA DA SEMA |                       |                                                                                                    |                                             |                    |                        |               |                        |  |  |  |  |
|------------------|----------------------------------------------------------------------------------------------------|-----------------------|----------------------------------------------------------------------------------------------------|---------------------------------------------|--------------------|------------------------|---------------|------------------------|--|--|--|--|
|                  |                                                                                                    |                       |                                                                                                    | Coordenadas Geográficas (Datum SIRGAS 2000) |                    |                        |               |                        |  |  |  |  |
|                  | Nome da Bacia                                                                                                | Nome do Corpo hídrico | <b>Trecho</b>                                                                                                    |                                             | Início do Segmento | <b>Fim do Seamento</b> | <b>Classe</b> |                        |  |  |  |  |
|                  |                                                                                                    |                       |                                                                                                    | Latitude<br>Longitude                       |                    | Latitude<br>Longitude  |               |                        |  |  |  |  |
|                  | G010 Bacia Rio Gravataí                                                                                      | Rio Gravataí          | área núcleo da Área de Proteção Ambiental - APA - do<br>Banhado Grande                                                                               |                                             |                    |                        |               | <b>Classe Especial</b> |  |  |  |  |
|                  | G010 Bacia Rio Gravataí                                                                                      | <b>Rio Gravataí</b>   | das nascentes do rio Gravataí até a foz do arroio<br>Demétrio, à exceção da área núcleo do Banhado Grande                                            |                                             |                    |                        |               | Classe 1               |  |  |  |  |
|                  | G010 Bacia Rio Gravataí                                                                                      | Rio Gravataí          | da foz do arroio Demétrio até a foz do rio Gravataí                                                                                                  |                                             |                    |                        |               | Classe 2               |  |  |  |  |
|                  |                                                                                                    |                       |                                                                                                    |                                             |                    |                        |               |                        |  |  |  |  |
|                  | G020 Bacia do Rio dos Sinos                                                                                  | Rios dos Sinos        | Trecho da nascente até a confluencia do Arroio Caraá<br>(29.785415° S e 50.463261° O                                                                 |                                             |                    | 29.785415°             | 50.463261°    | Classe 2               |  |  |  |  |
| 10 <sub>10</sub> | G020 Bacia do Rio dos Sinos                                                                                  | Rios dos Sinos        | Trecho entre a confluencia do Arroio Carraá (29,785415°<br>S e 50.463261° O) e a confluencia do rio Paranhana<br>(29.686063° S e 50.810804° O)       | 29.785415°                                  | 50.463261°         | 29.686063°             | 50.810804°    | Classe 3               |  |  |  |  |
| 11               | G020 Bacia do Rio dos Sinos                                                                                  | Rios dos Sinos        | Trecho entre a confluencia do Rio Paranhana (29.686063°<br>S e 50,810804° O) e sua foz (29,933852° S e 51,235289°)                                   | 29.686063°                                  | 50.810804°         | 29.933852°             | 51.235289°    | Classe 4               |  |  |  |  |
| 12               | G020 Bacia do Rio dos Sinos                                                                                  | Rio Paranhana         | Trecho da nascente até inicio da zona urbana do<br>municipio de Três Coroas (29,500973° S e 50,778476° O)<br>e sua foz (29.686063° S e 50.810804° O) | 29.500973°                                  | 50.778476°         | 29.686063°             | 50.810804°    | Classe 4               |  |  |  |  |
| 13 <sub>1</sub>  | G020 Bacia do Rio dos Sinos                                                                                  | Rio Paranhana         | Trecho entre o inicio da zona urbana do municipio de Três<br>Coroas (29,500973° S e 50,778476° O) e sua Foz<br>(29.686063° S e 50.810804° O)         | 29,500973°                                  | 50.778476°         | 29,686063°             | 50.810804°    | Classe 4               |  |  |  |  |
|                  |                                                                                                    |                       | Fonte: Elaborado pelo Autor.                                                                                                    |                                             |                    |                        |               |                        |  |  |  |  |

<span id="page-53-0"></span>Figura 19- Planilha no Google Drive contendo o enquadramento das águas superficiais.

#### <span id="page-54-0"></span>4.5. BUSCA DE CONTATOS E PARCEIROS

A partir das pesquisas realizadas constatou-se que era inviável construir uma plataforma digital por conta própria. Por isso a atividade inicial, foi procurar um profissional qualificado para desenvolver o *website*. Assim entrou-se em contato com Fernando Bevilacqua, professor adjunto sênior de ciência da computação na Universidade Federal de Fronteira Sul (UFFS), desenvolvedor de jogos e colaborador de código aberto. Bevilacqua trabalha principalmente com jogos, interação humano-computador e computação gráfica. Depois de uma reunião virtual ficou definido que Bevilacqua auxiliaria no desenvolvimento a interface gráfica do *website* usando os dados, parâmetros e informações que foram coletadas, armazenadas e disponibilizadas nas planilhas.

A execução do presente trabalho faz parte de um projeto que está em andamento desde abril de 2019 com duração indeterminada e que possui como premissa buscar parceiros e apoiadores, que podem auxiliar de diversas formas, como; na divulgação, trazendo novos dados de qualidade das águas dos diversos meios de publicações existentes, ideias, sugestões, críticas construtivas, bem como aumentando a confiabilidade dos dados publicados na plataforma digital.

Através da busca de parceiros foi estabelecida uma rede de contatos com pessoas que trabalham em instituições como: FEPAM, CEVS, SGB - CPRM, CORSAN, SEMA e representantes dos Comitês de Bacias Hidrográficas. Também entrou-se em contato com uma professora do Instituto de Pesquisa Hidráulica (IPH) da Universidade Federal do Rio Grande do Sul (UFRGS) e com um professor da Universidade Federal de Santa Maria (UFSM), ambos pesquisadores da área de tratamento de águas e efluentes. O projeto também obteve a parceria de profissionais servidores da própria UFFS, que atuam na área de comunicação social e comunicação visual.

O primeiro contato com essas pessoas de instituições públicas foi através de e-mail, em seguida marcou-se algumas reuniões virtuais. Nas reuniões virtuais fez-se a explicação de alguns detalhes como: o propósito do projeto, o tipo de dado de qualidade da água que será divulgado (superficial, subterrânea e abastecimento), quais os dados que foram coletados até o momento (artigos científicos, trabalhos acadêmicos, entre outros), como foram coletados e organizados os dados de qualidade das águas e das legislações na ferramenta Planilhas Google, quem é a equipe responsável pela inserção dos dados e construção das planilhas, qual o profissional responsável pela criação da plataforma digital, qual será o funcionamento desejado

da plataforma digital (ainda em fase de aperfeiçoamento), quais os benefícios sociais da criação dessa plataforma tanto para a população como para as partes envolvidas no projeto, quais seriam as contribuições necessárias que cada parte deverá executar no decorrer do projeto e por fim sanou-se dúvidas e trocou-se informações julgadas importantes para melhor desenvolvimento do presente trabalho.

Como as pessoas envolvidas trabalham em instituições públicas, existem trâmites legais que devem ser respeitados por elas, por isso nas reuniões também foram discutidas maneiras de formalizar o compromisso de ambos os lados. Assim, foram definidas três formas de formalizar os acordos:

- 1) Acordo de Cooperação Técnica (ACT), que é um documento jurídico e basicamente traz as obrigações das partes envolvidas na execução do projeto;
- 2) Termo de Aceite, onde as partes envolvidas entram em comum acordo de aceitação;
- 3) Inserção no sistema interno da UFFS e no grupo de pesquisa do Conselho Nacional de Desenvolvimento Científico e Tecnológico (CNPq).

Nas reuniões realizadas todas partes mostraram-se interessadas em participar do desenvolvimento do projeto, porém cada pessoa trabalha em um órgão público, exercendo funções especificas, por isso existem hierarquias superiores que devem ser consultadas para que toda documentação seja de fato aceite, não gerando assim, problemas para o servidor (desvio de função). Estes trâmites internos podem demorar alguns dias ou meses de acordo com o tipo de documento e cada instituição.

## <span id="page-55-0"></span>4.6. IMPLEMENTAÇÃO E FUNCIONAMENTO DO *WEBSITE*

Após a elaboração do conjunto de planilhas contendo dados da qualidade das águas, legislações e resoluções, concluiu-se a base de dados do sítio eletrônico, e assim foi possível a criação da primeira versão da interface do *website*, que pode ser acessado através do endereço eletrônico < https://qualidade-agua.app.uffs.cc/#>. Na Figura 20 é apresentado um recorte da interface inicial do *website*, que se encontra em fase de desenvolvimento.

<span id="page-56-0"></span>Figura 20- Vista da página inicial da primeira versão da interface do *website* desenvolvida para a consulta dos dados de qualidade das águas do RS.

■ grintex.uffs.cc/qualidade-aqua/src/website/

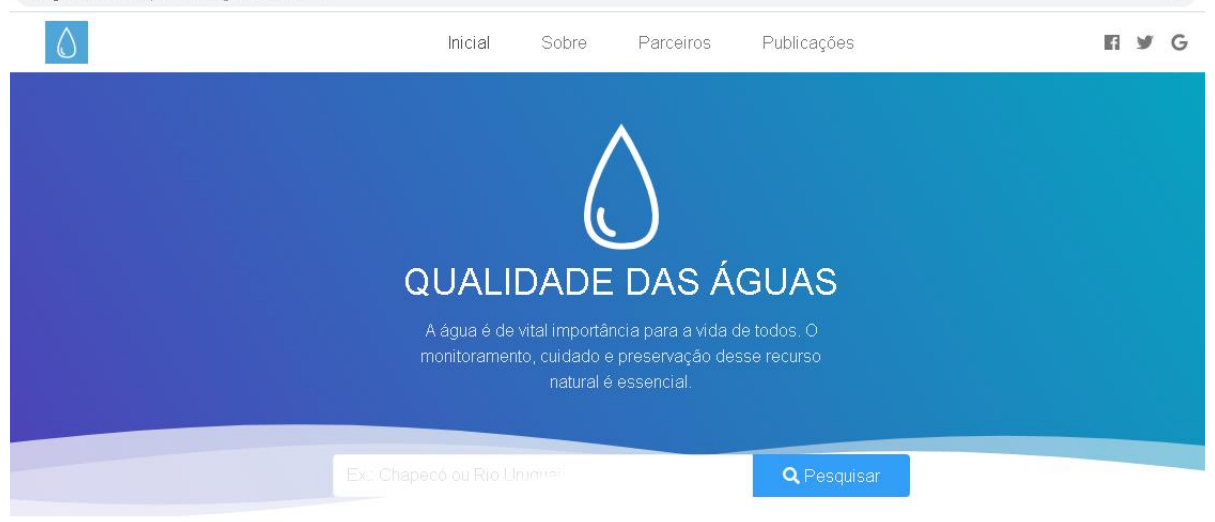

Fonte: Elaborado pelo autor.

A plataforma digital (*website* em fase de teste e aperfeiçoamento) foi criada como um sistema de informação, acessível de forma gratuita e pública através da Internet, para disponibilização fácil dos dados catalogados. Baseando-se nos melhores preceitos da área de Interação Humano-Computador (IHC), o *website* foi planejado para que seus usuários não apenas acessem os dados, mas interajam de forma rica com estes. Nesse contexto, usuários poderão filtrar dados por localidade, parâmetro desejado, tipo de água, data da análise, fonte do dado, entre outros, o que torna o sistema uma poderosa ferramenta de interesse e estratégia pública.

O sistema segue uma estrutura de *Content Management System* (CMS), no qual um grupo reduzido de usuários, chamados administradores, tem permissão de acesso para efetuar alterações no conteúdo do site. Visto que o catálogo de informações coletadas foi organizado em planilhas, o *website* utiliza como base de dados um documento online do Google *Spreadsheets* (planilha online). Dessa forma, a tarefa de curadoria de dados pode ser realizada por diversos usuários que obtiverem acesso a essa planilha online. Isso reduz a barreira de aprendizado para uso do *software* e de contribuição com a base de dados, visto que trabalhar com planilhas é uma tarefa relativamente corriqueira, além de maximizar a segurança digital do projeto.

\*

### <span id="page-57-0"></span>**5. CONSIDERAÇÕES FINAIS**

A realização do presente trabalho permitiu observar e concluir que mesmo com a existência de um programa de Estímulo à Divulgação de Dados de Qualidade de Água – QUALIÁGUA da ANA, do monitoramento realizado pelas companhias de abastecimento de água como a CORSAN, das secretarias de saúde e vigilância da água (municipais e estaduais) através do SISAGUA, dos inúmeros trabalhos acadêmicos e científicos publicados e outros meios confiáveis que fazem monitoramento dos parâmetros das águas superficiais, subterrâneas e de abastecimento, existe uma lacuna na divulgação da qualidade de água de forma clara e informativa no Rio Grande do Sul.

Um problema desafiador e recorrente é a existência de dados publicados que permanecem desatualizados, visto que a qualidade das águas pode se alterar devido a sazonalidade e diversos fatores tanto naturais ou provocados pela ação antrópica. A maioria dos trabalhos científicos publicados são pontuais e não há frequência de monitoramento. Frente a este obstáculo, para a manutenção e inserção de dados no *website*, foi e ainda é necessária a busca por mais parceiros, como; professores de outras instituições, profissionais da Secretarias de Saúde, Centro Estadual de Vigilância, CORSAN, FEPAM, SEMA, Associação Brasileira de Engenharia Sanitária (ABES) entre outros órgãos públicos que possam contribuir com atualização das planilhas a fim de enriquecer a base de dados da plataforma online.

Os contatos com parceiros realizados até o momento (por e-mail e vídeo chamadas) mostraram interesse das instituições em participar do projeto, no entanto, todos os representantes de instituições necessitam de parecer favorável de seus superiores, ou seja, os trâmites internos podem demorar alguns meses para que de fato seja aceito o ACT. Mesmo assim, a realização dos contatos foi importante para esclarecer dúvidas e trocar ideias para melhoria da plataforma digital, uma vez que também serviu para estreitar o relacionamento das partes envolvidas.

Todo esforço realizado na construção das 7 planilhas foi fundamental para que o profissional responsável pela construção da plataforma online de divulgação, possa usar seus conhecimentos na linguagem de programação computacional, compreendendo como devem ser cruzadas as informações e qual o objetivo da plataforma, assim tratando os dados da melhor forma possível, pois profissionais de outras áreas, como por exemplo da ciências da computação, não necessariamente possuem o conhecimento detalhado das legislações, bem como seus parâmetros de qualidade da água. Assim cabe a uma equipe multidisciplinar realizar as tarefas de acordo com sua área de formação. Por esse motivo no presente trabalho foi

necessário buscar e estabelecer parceria com um profissional habilitado em tecnologia da informação para auxílio na construção da plataforma.

De fato, os dados obtidos e divulgados na plataforma, ainda não descrevem o total cenário do monitoramento da qualidade das águas superficiais, subterrâneas e de abastecimento de todo o Estado do RS, por consequência o usuário pode não encontrar a informação que deseja. Porém a maneira como os dados foram organizados nas planilhas e a proposta da plataforma, estabelecem diretrizes para que outros profissionais que queiram contribuir possam acrescentar dados, elevando o número de informações e atualizando o usuário sobre a real situação de qualidade das águas.

Também é importante ressaltar que as legislações (Portarias e Resoluções) podem ser alteradas no decorrer do tempo. No momento existe em tramitação uma minuta da portaria para água de abastecimento, por isso é necessário ficar atento a essas atualizações e fazer as alterações nas planilhas correspondentes.

Mesmo com o *website* em fase de elaboração, as planilhas do Google Drive já serviram como fonte de consulta para pesquisadores interessados em verificar a classificação de alguns corpos de águas superficiais, utilizados na captação de água para abastecimento na região metropolitana de Porto Alegre. Para esta consulta, as planilhas foram disponibilizadas ao pesquisador, tomando-se o cuidado para que o mesmo não pudesse editá-las, sendo permitido somente sua visualização. Este fato demonstra que as funcionalidades do *website* vão além do que se possa prever, servindo como fonte de consulta para diferentes interesses e necessidades, desempenhando um papel fundamental no cumprimento das necessidades básicas de atendimento à saúde e bem estar da população.

Uma das perspectivas é que através das parcerias firmadas, a plataforma em desenvolvimento, além de divulgar os dados de monitoramento simultâneo da qualidade das águas superficiais, subterrâneas e de abastecimento, contidos em trabalhos científicos, também possa incorporar e realizar no futuro, a divulgação de dados já públicos (dados de monitoramento da água) de outras instituições, como por exemplo a FEPAM, o CEVS e a CORSAN que possuem seus próprios meios de divulgação*.* Outra perspectiva é que com o apoio das instituições que estão por formalizar a parceria, haja maior confiabilidade nos dados divulgados e maior acesso da sociedade à plataforma de divulgação.

Por fim, entende-se que a falta de divulgação dos dados da qualidade da água implica na tomada de decisões do setor público e privado, prejudicando as ações que possam ser

tomadas para melhoria da gestão dos recursos hídricos, pois a população que possui acesso a essa informação e a correta interpretação, tem o poder de exigir providências de governantes, com o objetivo de melhorar sua qualidade de vida. Portanto, a existência de uma plataforma como essa em desenvolvimento e que contenha os dados de qualidade de todos os tipos de águas do Estado do RS contribuirá com o avanço à informação e divulgação dos trabalhos científicos, que por vezes permanecem inacessíveis à população, seja em relação à forma de acesso ou quanto à linguagem que possuem.

## **REFERÊNCIAS**

<span id="page-60-0"></span>(1) ABERS, Rebecca; JORGE, Karina Dino. Descentralização da gestão da água: Por que os Comitês de Bacia estão sendo criados? **Ambiente e Sociedade,** v. 8, n. 2, setembro 2005.

(2) CAMPOS, Valéria Nagy de Oliveira. **Metropolização e recursos hídricos na América Latina: o caso da Região Metropolitana de São Paulo e da Zona Metropolitana da Cidade do México (1970 a 2000).** Dissertação de Mestrado em Integração da América Latina- Universidade de São Paulo – USP, São Paulo, 2001.

(3) ANA. Agência Nacional das Águas. **Política Nacional de Recursos Hídricos**, 2019. Disponível em: <https://www.ana.gov.br/aguas-no-brasil/sistema-de-gerenciamento-derecursos-hidricos>. Acesso em: 12 setembro 2019.

(4) CAPES. **Portal de Periódicos CAPES/ MEC**, 2020. Disponível em: <https://www.periodicos.capes.gov.br/?option=com\_pfaq&controller=Show&view=pfaqshow &mn=72&smn=85&limitstart=2>. Acesso em: 17 Abril 2020.

(5) ANA. **Agência Nacional das Águas**, 2020. Disponível em: <https://www.ana.gov.br/usos-da-agua>. Acesso em: 11 fev. 2020.

(6) PINHEIRO, Pedro. MD Saúde. **Doenças transmitidas por água contaminada**, 2020. Disponível em: <https://www.mdsaude.com/doencas-infecciosas/doencas-da-agua/>. Acesso em: 11 fev. 2020.

(7) BRASIL. Diário Oficial da República Federativa do Brasil**: (Portaria nº 5/2017). Dispõe sobre os procedimentos de controle e de vigilância da qualidade da água para consumo humano e seu padrão de potabilidade, 28 Setembro 2017.** Acesso em: 03 setembro 2019.

(8) BRASIL. Ministério da Saúde. **Vigilância e controle da qualidade da água para consumo humano**, Brasília, 2006.

(9) CEVS. Centro Estadual de Vigilância em Saúde - **Vigilância da qualidade da água para consumo humano. Nota Informativa VIGIAGUA RS**, 2019. Disponível em: <https://www.fredericowestphalen-rs.com.br/arquivos/downloads/30.PDF>. Acesso em: 15 abril 2020.

(10) RIO GRANDE DO SUL. Secretaria da Saúde - RS. **RS inova no monitoramento de agrotóxicos na água para consumo humano,** 2015. Disponível em: <https://saude.rs.gov.br/rs-inova-no-monitoramento-de-agrotoxicos-na-agua-para-consumo-

humano>. Acesso em: 14 abril 2020.

(11) CORADI, Paulo Carteri; FIA, Ronaldo; RAMIREZ, Orlando Pereira. O. Avaliação da qualidade da água superficial dos cursos de água do município de Pelotas-RS, Brasil. **Ambi-Água**, p. 46-56, 2009.

(12) NAIME, Roberto. Águas superficiais e subterrâneas e meio ambiente. **EcoDebate,** 2014. Disponível em: <https://www.ecodebate.com.br/2014/06/10/aguas-superficiais-esubterraneas-e-meio-ambiente-artigo-de-roberto-naime/>. Acesso em: 11 setembro 2019.

(13) ANA. **Agência Nacional das Águas**. Água superficial, 2019. Disponível em: <https://www.ana.gov.br/panorama-das-aguas/quantidade-da-agua/agua-superficial>. Acesso em: 16 setembro 2019.

(14) BRASIL. Conselho Nacional do Meio Ambiente (CONAMA). **Resolução Nº 357, de 17 de março de 2005, Brasília, 2005.** Disponível em:

<http://www.mma.gov.br/port/conama/legiabre.cfm?codlegi=459>. Acesso em: 09 setembro 2019.

(15) ANA. Agência Nacional das Águas. **Água subterrânea,** 2019. Disponível em: <https://www.ana.gov.br/panorama-das-aguas/quantidade-da-agua/agua-subterranea>. Acesso em: 16 setembro 2019.

(16) REBOUÇAS, Aldo da Cunha; BRAGA, Benedito; TUNDISI, José Galizia. Águas doces no Brasil: Capital ecológico, uso e conservação. **Escrituras editora,** São Paulo, 2006.

(17) GOETTEN, Willian Jucelio. **Avaliação da Governança da Água Subterrânea nos Estados de São Paulo, Paraná, Santa Catarina e Rio Grande do Sul.** Dissertação de Mestrado em Engenharia Ambiental. Fundação Universidade Regional de Blumenau. Blumenau. 2015.

(18) VILLAR, Pilar Carolina. **As águas subterrâneas e o direito à água em um contexto de crise**, São Paulo, 19, n. 1, janeiro/março 2016. Disponível em: <http://www.scielo.br/scielo.php?pid=S1414- 753X2016000100006&script=sci\_arttext&tlng=pt>. Acesso em: 11 setembro 2019.

(19) BRASIL. Conselho Nacional do Meio Ambiente (CONAMA). **Resolução nº 396, de 3 de abril de 2008.** Publicada no DOU nº 66, 7 abril 2008.

(20) BRASIL. **Ministério da Saúde,** 2019. Disponível em: <http://www.saude.gov.br/vigilancia-em-saude/vigilancia-ambiental/vigiagua/sisagua>. Acesso em: 14 Setembro 2019.

(21) BRASIL. **Ministério da Saúde,** 2020. Disponível em: <https://www.saude.gov.br/vigilancia-em-saude/vigilancia-ambiental/vigiagua/qualidade-daagua-para-consumo-humano>. Acesso em: 16 abril 2020.

(22) JÚNIOR, Aristeu de Oliveira et al. **Sistema de Informação de Vigilância da Qualidade da Água para Consumo Humano (Sisagua):características, evolução e aplicabilidade.** Mestrado profissional em saúde coletiva da Universidade de Brasília (UnB), Brasilia DF, julho 2018.

(23) BRASIL. Decreto Nº 5.440, de 4 de maio de 2005. **Estabelece definições e procedimentos sobre o controle de qualidade da água de sistemas de abastecimento e institui mecanismos e instrumentos para divulgação de informação ao consumidor sobre a qualidade da água para consumo humano. 4 maio 2005.**

(24) FEPAM. **Fundação Estadual de Proteção Ambiental Henrique Luiz Roessler – RS**, 2019. Disponível em: <http://www.fepam.rs.gov.br/qualidade/iqagua.asp>. Acesso em: 14 setembro 2019.

(25) SGB. **Serviço Geológico do Brasil - Companhia de Pesquisa de Recursos Minerais (CPRM)**, 2019. Disponível em: <http://www.cprm.gov.br/publique/Noticias/Novo-Modulo-Web-Facilita-as-Pesquisas-sobre-Pocos-Subterraneos-Cadastrados-no-Siagas-1397.html>. Acesso em: 12 setembro 2019.

(26) AZZ Agência. **Criar site gratuito: vantagens e desvantagens,** 2020. Disponível em: <https://blog.azzagencia.com.br/criar-site-gratuito-vantagens-e-desvantagens>. Acesso em: 14 fev. 2020.

(27) SITE fácil. **Vantagens e desvantagens de domínios gratuitos**, 2020. Disponível em: <https://www.sitefacil.com/blog/vantagens-e-desvantagens-de-dominios-gratuitos/>. Acesso em: 14 fev. 2020.

(28) SOMENEK Comunicação. **Veja alguns motivos para você criar seu site feito à mão,** 2017. Disponível em: <https://www.somenek.com.br/marketing/veja-alguns-motivos-paravoce-criar-seu-site-feito-a-mao>. Acesso em: 14 fev. 2020.

(29) TREINAWEB. **Desenvolvedor Front-end Sênior. Treinaweb**, 2019. Disponível em: <https://www.treinaweb.com.br/formacao/desenvolvedor-front-end-senior>. Acesso em: 15 setembro 2019.

(30) PEREIRA, Fernanda. **HTML, CSS e Javascript – Entendendo melhor a base da programação Front-End,** Apex ensino, 2018. Apex ensino, 2018. Disponível em: <http://apexensino.com.br/html-css-e-javascript-entendendo-melhor-base-da-programacaofront-end/>. Acesso em: 15 setembro 2019.

(31) TAKE, Blog. **Como se tornar um desenvolvedor web front end: os primeiros passos,** 2019. Disponível em: <https://take.net/blog/4devs/desenvolvedor-web-front-end/>. Acesso em: 14 Fevereiro 2020.

(32) REGISTRO.COM.COM. **Registro.com.com,** 2019. Disponível em: <https://www.registrocom.com/abc\_do\_dominio/dominio-significado.jsf>. Acesso em: 09 setembro 2019.

(33) HOSTINGER. **O que é Hospedagem de Site? Guia para Iniciantes.** Hostinger Blog, 2019. Disponível em: <https://www.hostinger.com.br/tutoriais/o-que-e-hospedagem-de-site>. Acesso em: 09 setembro 2019.

(34) PATEL, Nell. **Palavras-Chave: Tudo Sobre Como Escolher Palavra-Chave Para SEO.** Neilpatel, 2019. Disponível em: <https://neilpatel.com/br/blog/7-ferramentas-parapesquisar-as-melhores-palavras-chave/>. Acesso em: 14 setembro 2019.

(35) PASSOS, Jaire Ederson. **Metodologia para o design de interface de ambiente virtual centrado no usuário.** Dissertação de mestrado. UFRGS. Porto Alegre. 2010.

(36) PASSOS, Paula Caroline Schifino Jardim; BEHAR, Patricia Alejandra. A. **Interação e interatividade através das interfaces de materiais educacionais digitais**, v. 9, n. 1, 2011.

(37) BURGOS, Taciana. **Comunicação gráfica em interfaces de hipermídia de educação a distância via web.** Dissertação de mestrado. Universidade Federal do Rio Grande do Norte. Rio Grande do Norte. 2010.

(38) MOREIRA, Everton Lopes; BOTELHO, Paulo Roberto Debona; FERNANDES, Jocimar. **Utilizando ergonomia, interface e design para melhorar a interação e a usabilidade do ambiente web.** Ambiente acadêmico, v. 2, n. 2, 2016. Disponível em: <https://multivix.edu.br/wp-content/uploads/2>. Acesso em: 10 setembro 2019.

(39) MARTINS, Ana Carolina Costa. **Projeto de Interfaces Gráficas para Web,**  2007.Universidade Federal de Juiz de Fora Instituto de Ciências Exatas Departamento de Ciência da Computação.

(40) SGB. **Serviço Geológico do Brasil - Companhia de Pesquisa de Recursos Minerais**, 2020. Disponível em: <http://siagasweb.cprm.gov.br/layout/pesquisa\_complexa.php>. Acesso em: 10 maio 2020.

(41) SGB. **Serviço Geológico do Brasil - Companhia de Pesquisa de Recursos Minerais (CPRM),** 2020. Disponível em: <http://www.cprm.gov.br/publique/Geologia/Geologia-Basica/Carta-Geologica-do-Brasil-ao-Milionesimo-298.html>. Acesso em: 28 abril 2020.

(42) RS. SEMA - **Secretaria do meio Ambiente e Infraestrutura RS.,** 2020. Disponível em: <https://www.sema.rs.gov.br/comites-de-bacia-hidrograficas>. Acesso em: 06 maio 2020.

(43) SGB. Base de dados SIAGAS, 2020. **Serviço Geológico do Brasil - Companhia de Pesquisa de Recursos Minerais**.